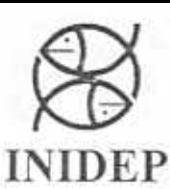

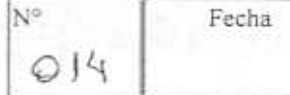

DIRECCIÓN: Dirección Nacional de Investigación

**INFORME DE INVESTIGACIÓN**  PROGRAMA / GABINETE: Ambiente Marino

ACTIVIDAD: Administración y mantenimiento de la base de datos

CONTROLLED AND DEVICE CONTROLLED CONTROLLED CONTROLLED CONTROLLED CONTROLLED CONTROLLED CONTROLLED (SARDO) TOWER CONTROLLED TRANSPORTED TRANSPORTED TO THE CONTROLLED CONTROLLED AND CONTROLLED SURVEY (SARDO SURVEY AND CONTR

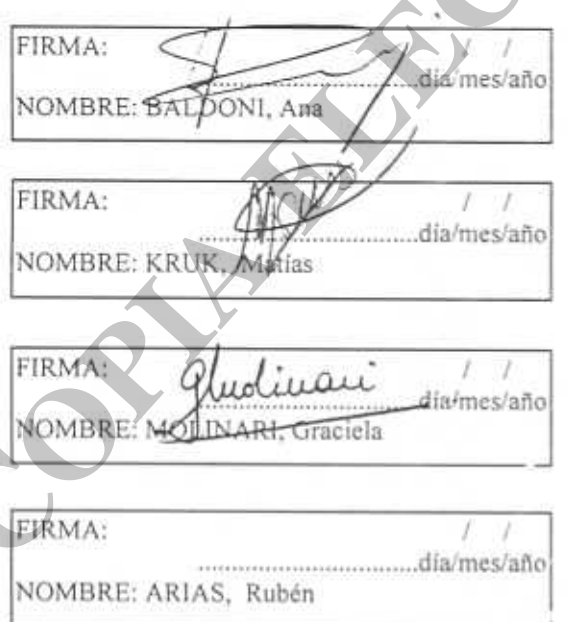

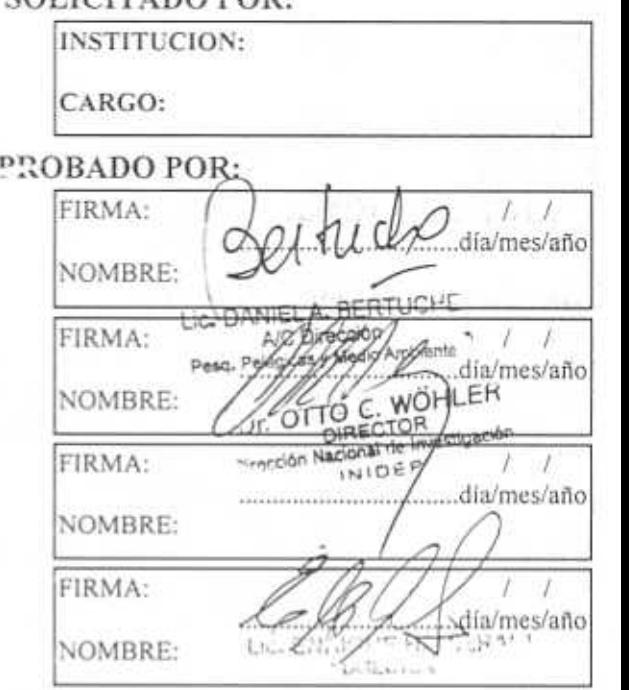

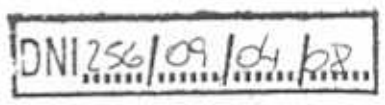

# **INDICE**

# **INTRODUCCION**

# **MATERIALES Y METODOS**

# **DATOS**

# **CONTROLES DE CALIDAD**

- 1. QC0 DATOS DE CABECERA
	- 1.1. QC0 Formato
	- 1.2. QC0 Fecha y hora
	- 1.3. QC0 Numero de estación creciente
	- 1.4. QC0 Velocidad del buque
	- 1.5. QC0 Rangos globales y regionales
	- 1.6. QC0Profundidad vs máxima profundidad CTD/Botella
	- 1.7. QC0 Duplicados y duplicados inexactos

# 2. QC1 PERFILES y QC2 CLIMATOLOGICO **MATERIALES Y METODOS**<br>
DATOS<br>
CONTROLES BE CALIDAD<br>
1. QCO DATOS DE CABICERA<br>
1.1. QCO Normo de ensino recisione<br>
1.2. QCO reduced and busine<br>
1.4. QCO Normoles is ensined and paper<br>
1.5. QCO Proplements y depicted in ini

**\_\_\_\_\_\_\_\_\_\_\_\_\_\_\_\_\_\_\_\_\_\_\_\_\_\_\_\_\_\_\_\_\_\_\_\_\_\_\_\_\_\_\_\_\_\_\_\_\_\_\_\_\_\_\_\_\_\_\_\_**

- 2.1. QC1 Presión creciente
- 2.2. QC1 Visualización preliminar
- 2.3. QC1 y QC2 QCed Perfil y Climatológicos

# **RESULTADOS**

# **MARCA POR ESTACION**

**MARCAS DE PERFIL** 

**AGRADECIMIENTOS** 

# **BIBLIOGRAFIA**

# **INTRODUCCION**

La Base Regional de Datos Oceanográficos INIDEP (BaRDO) es el resultado del trabajo de muestreo y salvaguarda de variables oceanográficas llevadas a cabo por el grupo de Oceanografía del INIDEP durante las últimas dos décadas. Esta conformada por datos provenientes de mediciones *in situ* de variables oceanográficas realizados con botellas de muestreo y CTD principalmente sobre la Plataforma Continental Argentina (PCA). Incorpora además los datos de la Southern Ocean Database (SODB), (http://wocesoatlas.tamu.edu/ ), de Orsi, A. y T. Whitworth III en la región del Océano Atlántico Sud Occidental.

El objetivo principal en la conformación de BaRDO es la de proveer datos, actualizados y de alta resolución espacio temporal, para ser utilizados en la elaboración de climatologías de la región. Esta información de base es necesaria para desarrollar estudios de interacciones biofísicas y variabilidad en diferentes escalas así como también para inicialización de modelos numéricos.

La elaboración de climatologías a partir de datos provenientes de diferentes fuentes, muestreados con una gran cantidad de instrumental de diferente complejidad, requiere no solo de la existencia de un formato común de intercambio sino fundamentalmente de la realización de una serie de controles que garanticen su calidad según normas internacionales. Los controles de calidad sobre BaRDO se implementaron según las recomendaciones del IOC – IODE - GETADE (International Oceanographic Comisión - International Oceanographic Data and Information Exchange - Group of Experts on Technical Aspects of Data Exchange).

En lo que se refiere específicamente a los datos obtenidos por los BIPs del INIDEP en una primera etapa de trabajo se diseñó un Sistema de Integración y Almacenamiento de Variables Oceanográficas (SIAVO) que permitió automatizar la adquisición, almacenamiento y organización de la información. El objetivo fundamental de este desarrollo fue el de minimizar errores en el ingreso de la información debido a la constante rotación de técnicos dedicados a la adquisición del dato oceanográfico en campaña. Durante el periodo 1993-2000 fueron 31 los técnicos involucrados en el muestreo a bordo, lo que representa una tasa de recambio de cuatro (4) técnicos al año, en el periodo 2001-2006 se logró bajar esta tasa anual a dos (2). **y** subseque at variants occurred at entertain at each per eign per un occurred automatic of the subject of the subject of the subject of the subject of the subject of the subject of the subject of the subject of the subj

Fue necesario, entonces, desarrollar una serie de controles de calidad para identificar y corregir errores producidos durante la realización de la estación, procesamiento y transferencia de los datos.

Las tareas de control de calidad involucran procesos que utilizan programas de desarrollo propio (SIAVO) y aplicaciones desarrolladas por terceros: *Quality Control Editor* (QCed - Global Temperatura-Salinity Pilot Project GTSPP/NODC-NOAA), *Ocean Data View* (ODV – Schlitzer, R. 2007. http://odv.awi.de/ ).

Los controles de calidad aplicados a BaRDO están agrupados en primer lugar, los concerniente a datos de la estación (**QC0**) y, en segunda instancia los relativos al perfil (**QC1**) y su comparación con la climatología conocida (**QC2**).

Todos los niveles de control de calidad implican dos categorías: a) automáticos/objetivos y b)

control visual que permite validar o corregir manualmente (subjetivamente) la marca y/o el dato, tomando en consideración la consistencia global de los mismos.

 En el presente informe se detalla cada una de las rutinas de control de calidad de forma tal que el usuario de estos datos pueda evaluar si requiere o no realizarle controles adicionales a la información disponible antes de utilizarla.

# **MATERIALES Y METODOS**

# **DATOS**

# Los datos que componen BaRDO pueden clasificarse en dos tipos:

a) Datos de **botella** (OSD Ocean Station Data), referidos a mediciones realizadas a partir de muestreos discretos de la columna de agua realizados con botellas tipo Niskin o Nansen. La temperatura se mide con termómetros de inversión y los datos de salinidad son el resultado de la medición de muestras con diferentes salinómetros.

b) Datos **CTD** (**C**onductivity-**T**emperature-**D**epth). Los instrumentos CTD miden temperatura y conductividad en función de la presión (profundidad) a una relativamente alta resolución vertical, considerada *continua,* que depende de la marca y el modelo de instrumento utilizado. La salinidad se calcula a partir de las variables medidas (C, T y D). **COPIET ACCESS AND ACCESS AND ACCESS AND ACCESS AND ACCESS AND ACCESS AND ACCESS AND ACCESS AND ACCESS AND ACCESS AND ACCESS AND ACCESS AND ACCESS AND ACCESS AND ACCESS AND ACCESS AND ACCESS AND ACCESS AND ACCESS AND ACCE** 

 BaRDO cuenta en la actualidad con un total de 26.159 estaciones pertenecientes al período 1911- 2006, el 62% corresponden a datos CTD y el restante 38% a datos de botella (Baldoni et al, 2008). En la Tabla 1 se presentan los diferentes campos almacenados en BaRDO y las unidades respectivas. La información esta organizada en dos grupos principales:

• Datos de la **Estación** o de **Cabecera** que comprenden los datos de identificación, posición, tiempo/fecha\_hora, instrumento utilizado. También se incluyen en este grupo a los datos meteorológicos.

• Datos del **Perfil,** incluye a las mediciones de los diferentes parámetros en cada uno de los niveles de profundidad.

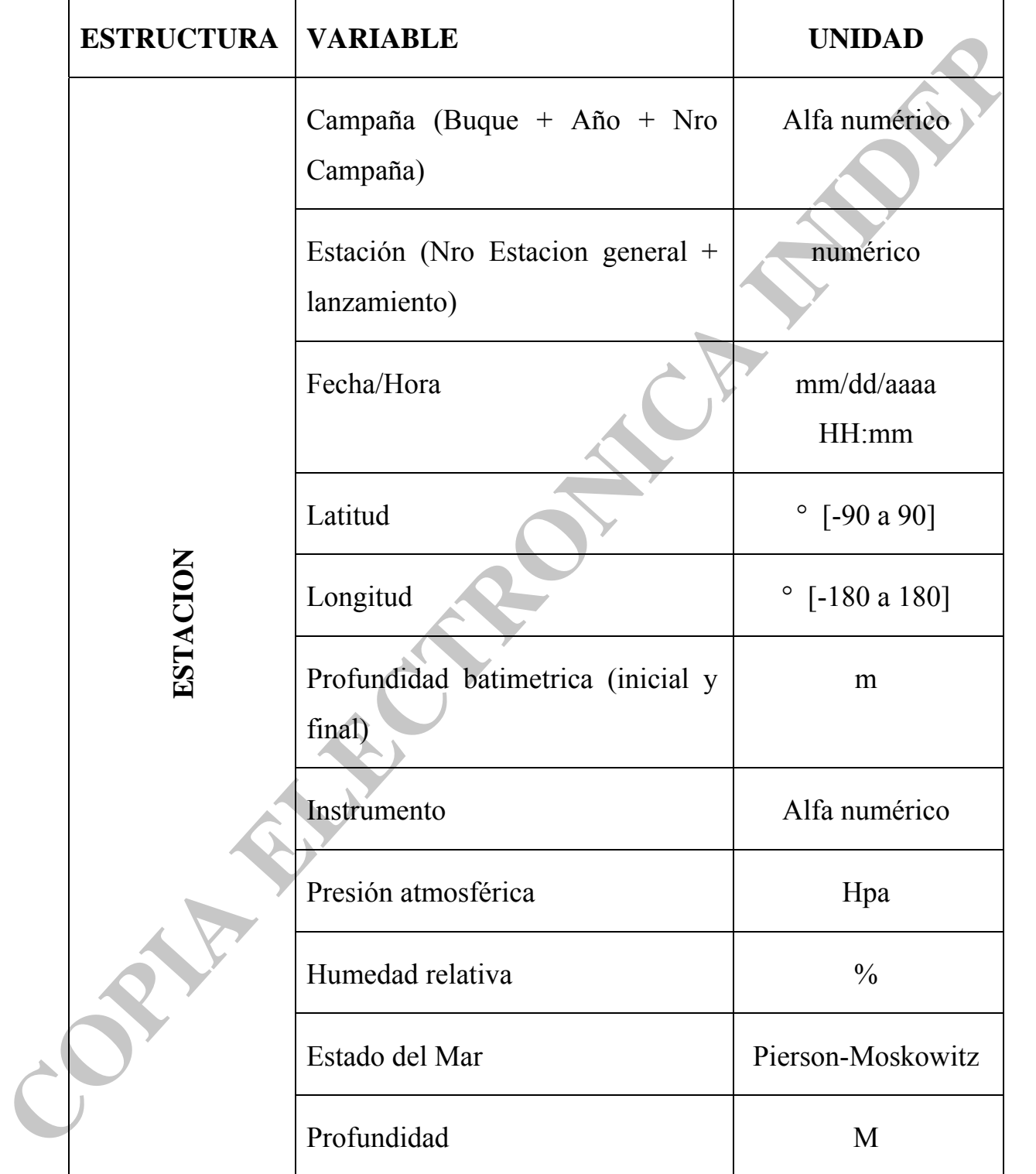

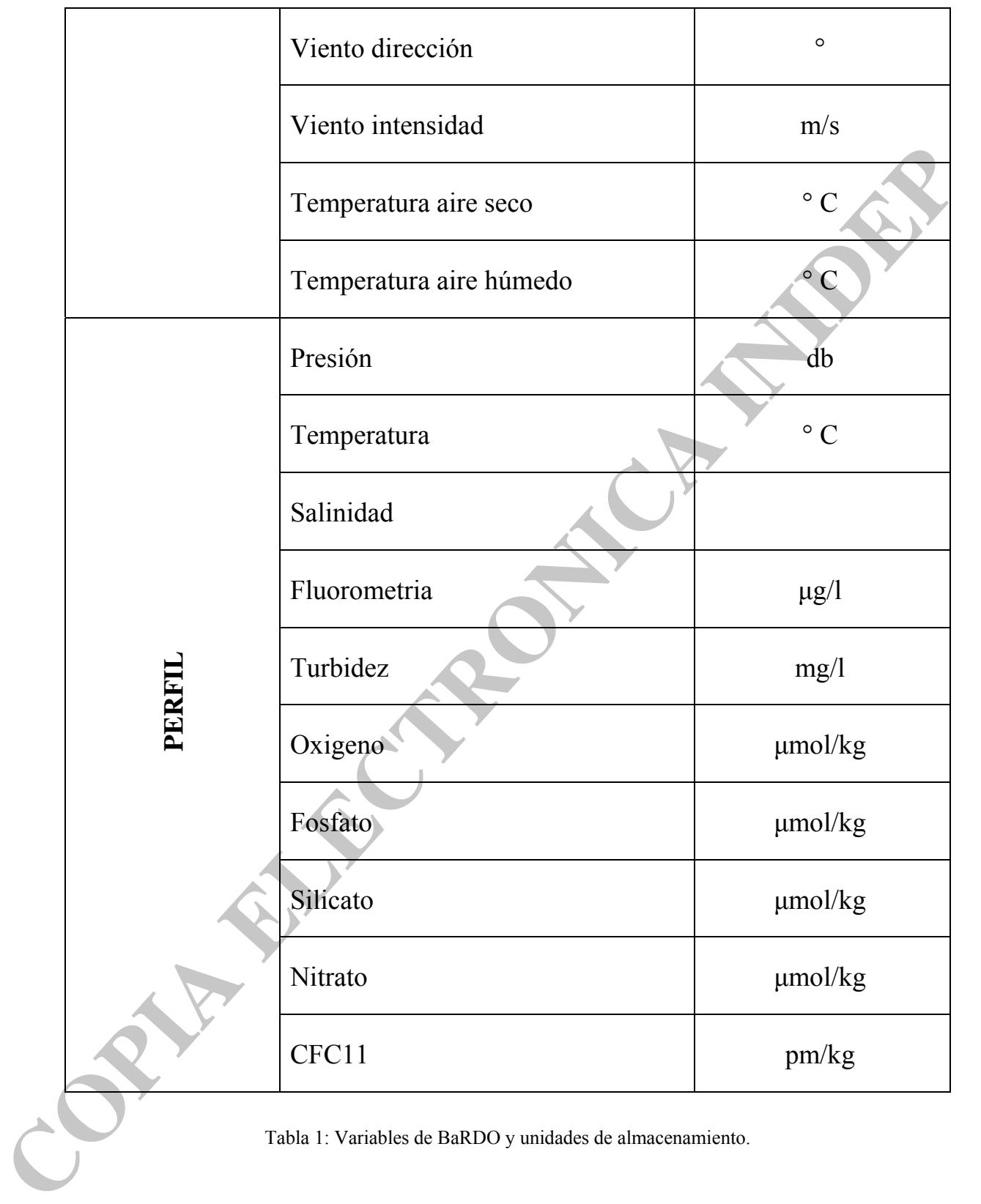

**CONTROLES DE CALIDAD**

# **3. QC0 DATOS DE CABECERA**

En este grupo están considerados aquellos controles que involucran a los datos de la estación, tanto los campos que la identifican como: buque, campaña, estación, posición y fecha, así como también la información meteorológica asociada.

En todos los casos el operador puede aceptar o modificar la marca impuesta y, además tiene la posibilidad de corregir el dato. En este caso el valor original de la variable cambiada se guarda y se conserva una marca que indica que el dato ha sido modificado, ejecutándose además nuevamente todos los controles asociados a dicho campo.

El orden en el que se presentan no implica un ordenamiento cronológico por lo tanto, cuando son necesarios, se indican los requisitos de ejecución. En el caso de los programas de diseño propio se presentan los diagramas de flujo correspondientes en el Anexo I, para el software de desarrollo externo se brindan las referencias necesarias.

# **3.1. QC0 Formato**

Este control se realiza en el *SIAVO,* durante el proceso de incorporación de los datos, verificándose que los campos que identifican unívocamente la estación (buque, año, campaña, número de estación, lanzamiento, fecha, latitud y longitud), se encuentren completos y según códigos intencionales (IOC). En el caso que lo datos provengan de fuentes externas, previamente a su ingreso y control de formato en *SIAVO*, se realiza una conversión de formato utilizando el programa *ConvFort*.

# *SIAVO*

Este programa permite gestionar y administrar la información oceanográfica de las campañas realizadas por el INIDEP con sus respectivas estaciones (Gimeno Rossi y Costa, 2001 a, b y c).

El sistema sincroniza las áreas de trabajo, en tierra y a bordo de los BIPs, con sus respectivos registros y posibilita la actividad de auditar los diferentes movimientos que se han producido en el sistema (Figura 1). El *SIAVO* trabaja con los datos protegidos según el usuario, de manera que la información que se muestra, que

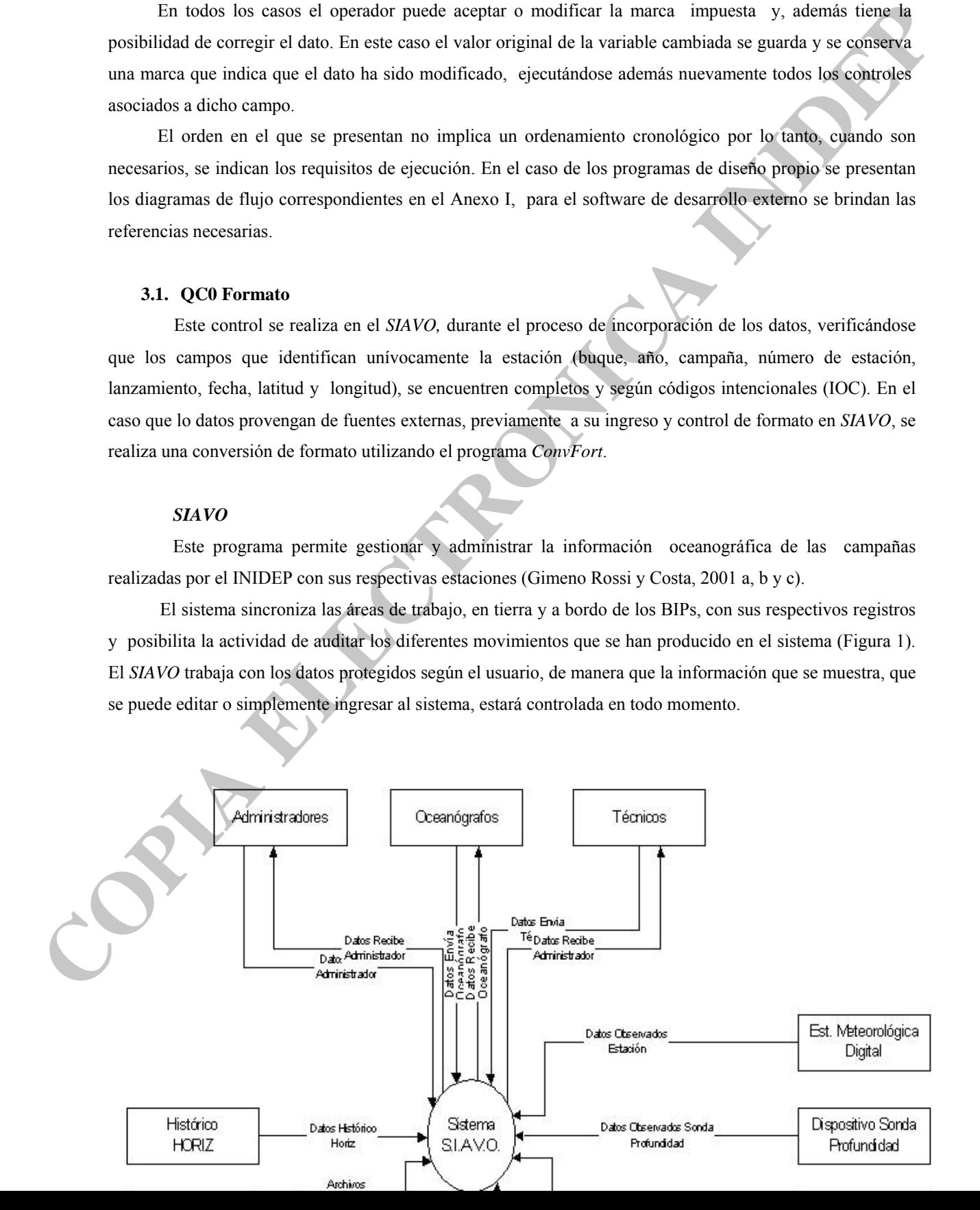

Figura 1: Diagrama de contexto *SIAVO*.

Para el ingreso de la información se utilizan tres módulos principales:

*Maestros:* permite administrar la información relacionada con los Buques, Proyectos, Responsables, **Figura 1: Diagrama de contexto SAVO.**<br> **CAR de transformación se unifizan tres módulos principales:**<br> **Marchan Electronica instanta de información activistantes de contexte proposarion**.<br> **Contextronical electronical elec** 

Instrumentos, Usuarios del sistema, etc. (Figura 2)

Este módulo controla el formato de todos aquellos registros que definen:

- $\Phi$  Buques en que se realizan las campañas,
- Responsables de área de Oceanografía,
- **P** Proyectos involucrados,
- **Instrumentos utilizados,**
- rutinas de procesamiento que se aplican,
- $\bigoplus$  rangos de las distintas variables y
- **usuarios del sistema**

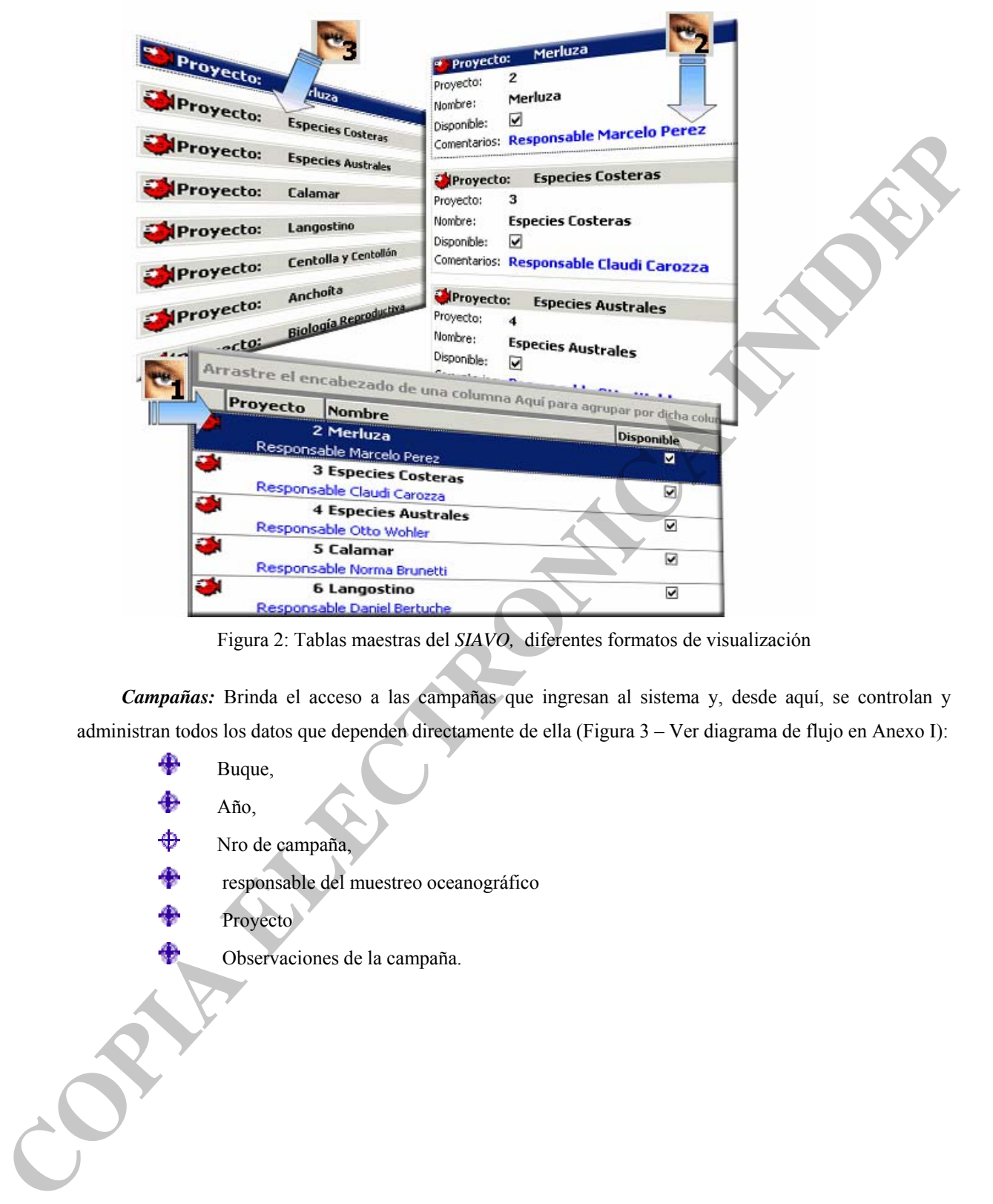

Figura 2: Tablas maestras del *SIAVO,* diferentes formatos de visualización

*Campañas:* Brinda el acceso a las campañas que ingresan al sistema y, desde aquí, se controlan y administran todos los datos que dependen directamente de ella (Figura 3 – Ver diagrama de flujo en Anexo I):

 $\bigoplus$  Buque,  $Año$ ,  $\bigoplus$  Nro de campaña, responsable del muestreo oceanográfico Proyecto Observaciones de la campaña.

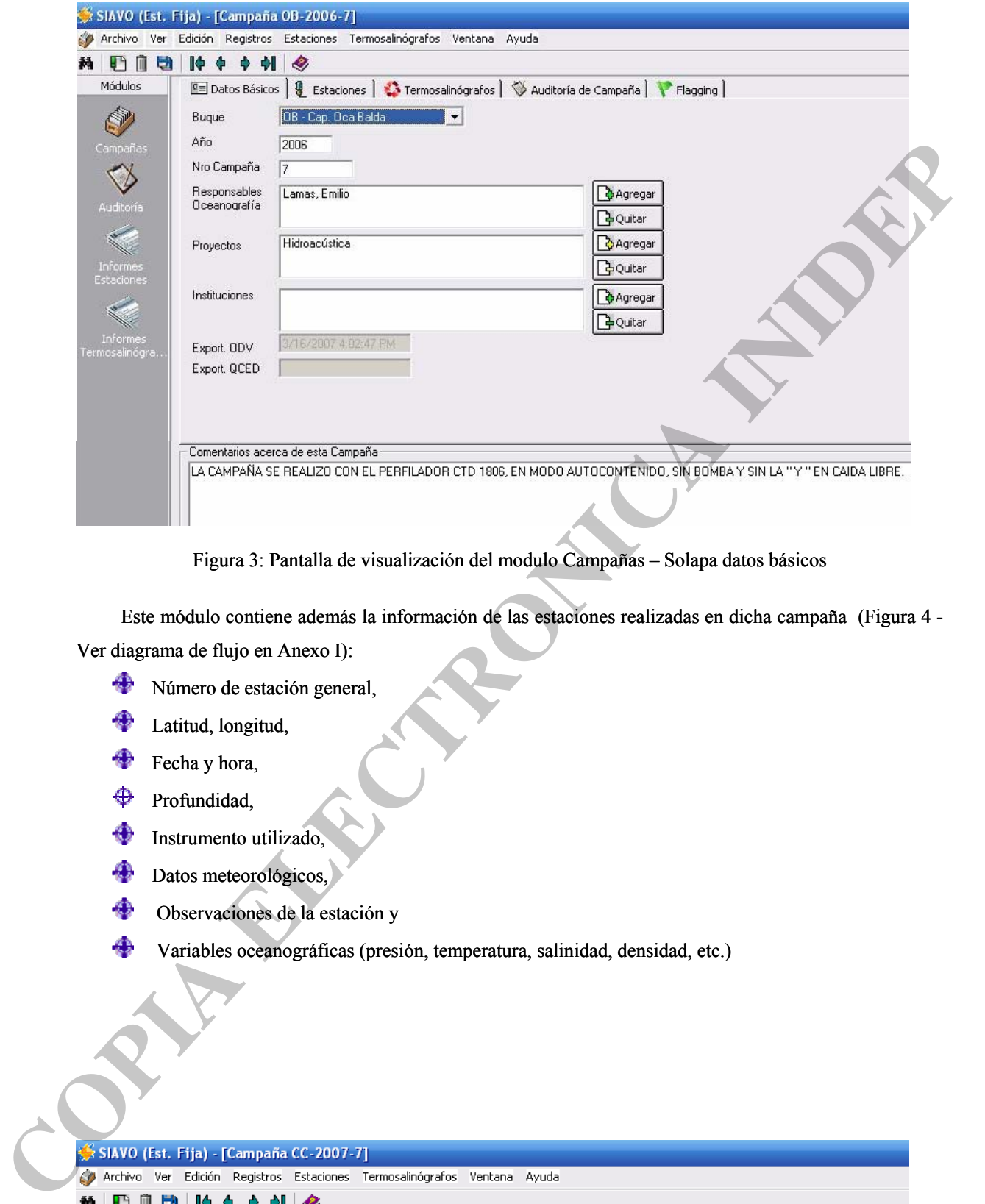

Figura 3: Pantalla de visualización del modulo Campañas – Solapa datos básicos

Este módulo contiene además la información de las estaciones realizadas en dicha campaña (Figura 4 - Ver diagrama de flujo en Anexo I):

- Número de estación general,
- **Latitud**, longitud,
- Fecha y hora,
- $\bigoplus$  Profundidad,
- **Instrumento utilizado**,
- **Datos meteorológicos,**
- Observaciones de la estación y
	-

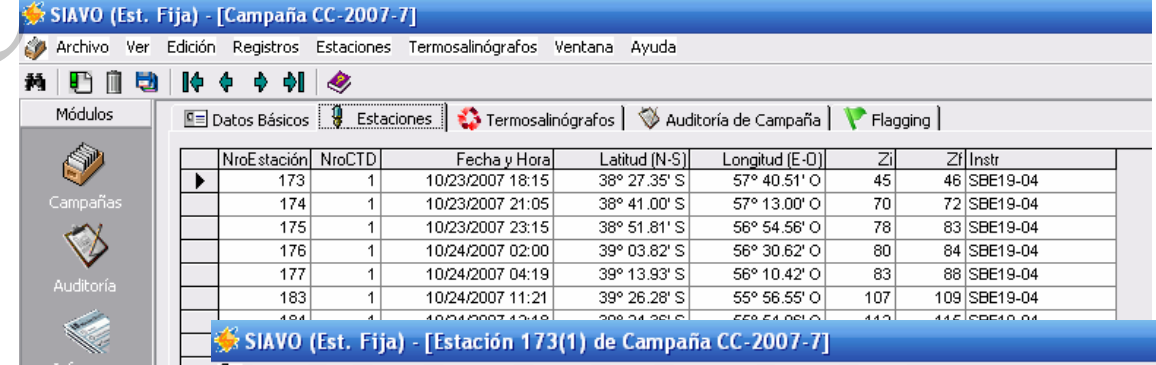

Figura **14n Pantadión**!e adsualización del omodulón Gatapañas, la clabasm Sstaciones, Datos datos chistórica e orológicos y, parámetros medidos en la estación. hacia la base de datos del sistema *SIAVO.*  **Idade administración de la estructura de la estructura de la estructura de la estructura de la estructura de l<br>de datos del sistema S/A PA ELECTRONICA ELECTRONICA ELECTRONICA INIDEP (PER ELECTRONICA INIDEP PARA ELECTRONIC** 

Las funciones principales involucradas son (Figura 5):

Importación de los datos básicos de las campañas

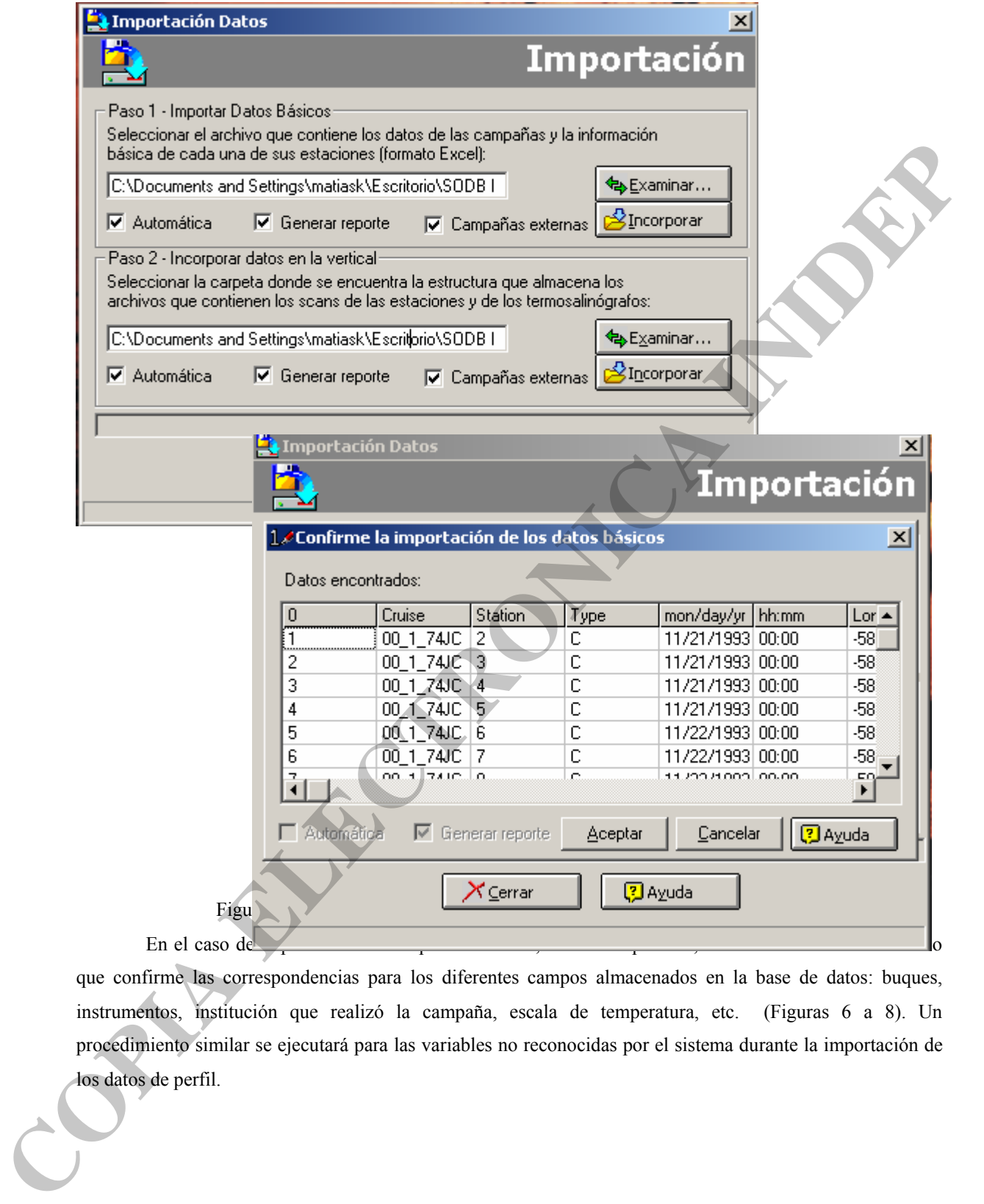

que confirme las correspondencias para los diferentes campos almacenados en la base de datos: buques, instrumentos, institución que realizó la campaña, escala de temperatura, etc. (Figuras 6 a 8). Un procedimiento similar se ejecutará para las variables no reconocidas por el sistema durante la importación de los datos de perfil.

# **Buques de Campañas Externas**

Coincidencias encontradas:

| <b>POLARSTERN</b>                                                          | SiglasBuque | SiglasGTSP | Comentarios                                                     |
|----------------------------------------------------------------------------|-------------|------------|-----------------------------------------------------------------|
|                                                                            | ÄÜ          | 06AQ       | <country>Germany</country>                                      |
| DEUTSCHLAND                                                                | DE          | 06DE       | <country>Germany</country>                                      |
| METEOR1964                                                                 | ME          | 06ME       | <country>Germany</country> <decomm< td=""></decomm<>            |
| METEOR1985                                                                 | МT          | 06MT       | <country>Germany</country> <commiss< td=""></commiss<>          |
| Walther Herwig                                                             | WH          | 06WH       |                                                                 |
| <b>ERNST HAECKEL</b>                                                       | HA.         | 07EH       | <country>Germany</country>                                      |
| Cap. Oca Balda                                                             | OВ          | 08BD       | Posee Estación Meteorológica Computa                            |
| CAPITAN CANEPA                                                             | C1          | 08CC       | <country>Argentina</country>                                    |
| COMODORO LASERRE                                                           | CL          | 08CL       | <country>Argentina</country>                                    |
| DIAGUITA                                                                   | DI          | 08D1       | <country>Argentina</country>                                    |
| <b>EL AUSTRAL</b>                                                          | EA          | 08EA       | <country>Argentina</country>                                    |
| Dr. Eduardo Holmberg                                                       | EH          | 08EH       | Posee Estación Meteorológica Computa                            |
| GOYENA                                                                     | GO.         | 08GO       | <country>Argentina</country>                                    |
| GENERAL ZAPIOLA                                                            | GZ          | 08GZ       | <country>Argentina</country>                                    |
| <b>ISLAS ORCADAS</b>                                                       | IS          | 08IS       | <country>Argentina</country>                                    |
| ARA Puerto Deseado                                                         | PD          | 08PD       | Buque Oceanográfico de la Armada Arc v                          |
|                                                                            |             |            | Figura 6: Modulo de Importación asignación de códigos de buque, |
| Instrumentos de campañas externas                                          |             |            | 図                                                               |
|                                                                            |             |            | Relaciones                                                      |
|                                                                            |             |            | B->Botella                                                      |
| Campo Externo<br>lc<br>Instrumento<br>Botella<br><b>Botella</b><br>$TS-OB$ |             | <<---->>   |                                                                 |
| TS-EH<br><u>Externo</u><br>SBE19-04<br>SBE25<br>TS-PD<br>TS-CC             |             |            | Continuar                                                       |

Figura 6: Modulo de Importación asignación de códigos de buque,

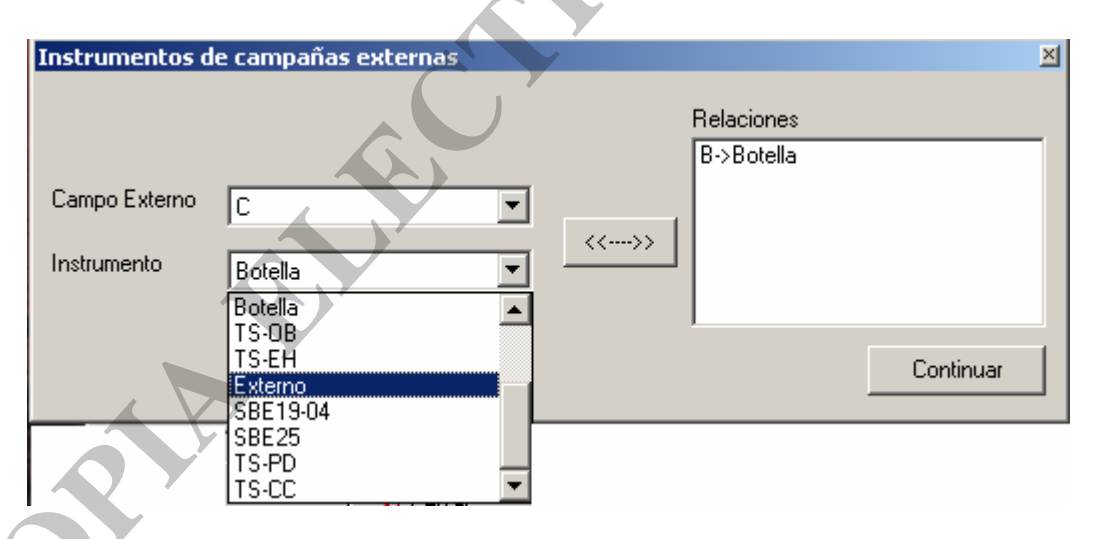

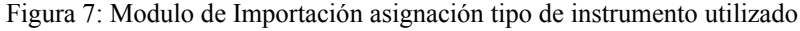

즤

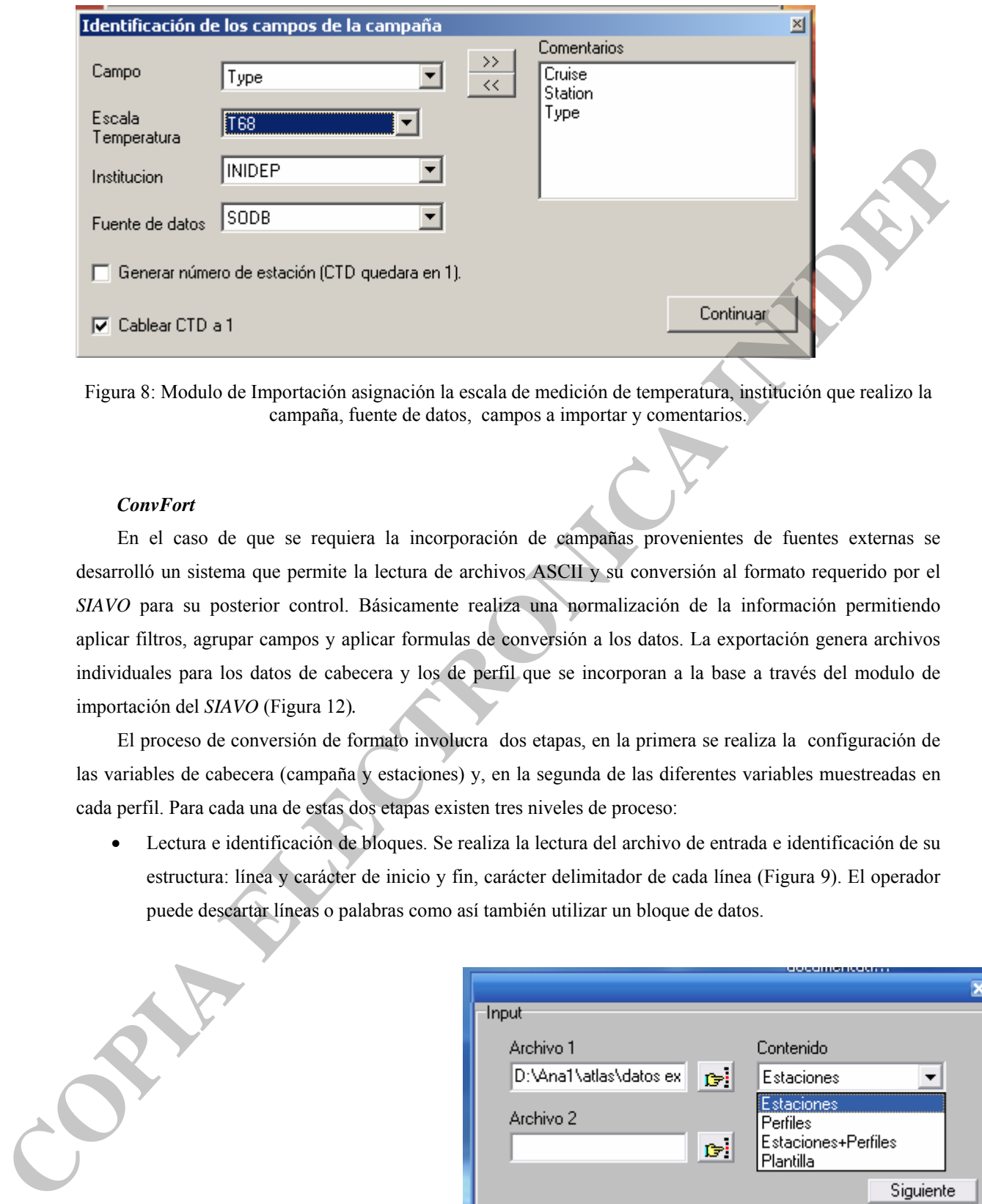

Figura 8: Modulo de Importación asignación la escala de medición de temperatura, institución que realizo la campaña, fuente de datos, campos a importar y comentarios.

# *ConvFort*

En el caso de que se requiera la incorporación de campañas provenientes de fuentes externas se desarrolló un sistema que permite la lectura de archivos ASCII y su conversión al formato requerido por el *SIAVO* para su posterior control. Básicamente realiza una normalización de la información permitiendo aplicar filtros, agrupar campos y aplicar formulas de conversión a los datos. La exportación genera archivos individuales para los datos de cabecera y los de perfil que se incorporan a la base a través del modulo de importación del *SIAVO* (Figura 12)*.* 

El proceso de conversión de formato involucra dos etapas, en la primera se realiza la configuración de las variables de cabecera (campaña y estaciones) y, en la segunda de las diferentes variables muestreadas en cada perfil. Para cada una de estas dos etapas existen tres niveles de proceso:

• Lectura e identificación de bloques. Se realiza la lectura del archivo de entrada e identificación de su estructura: línea y carácter de inicio y fin, carácter delimitador de cada línea (Figura 9). El operador

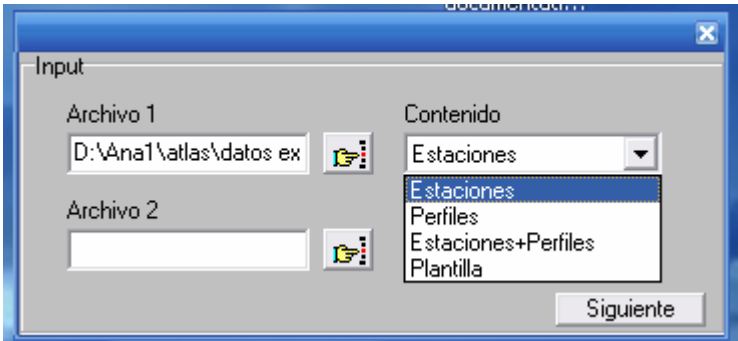

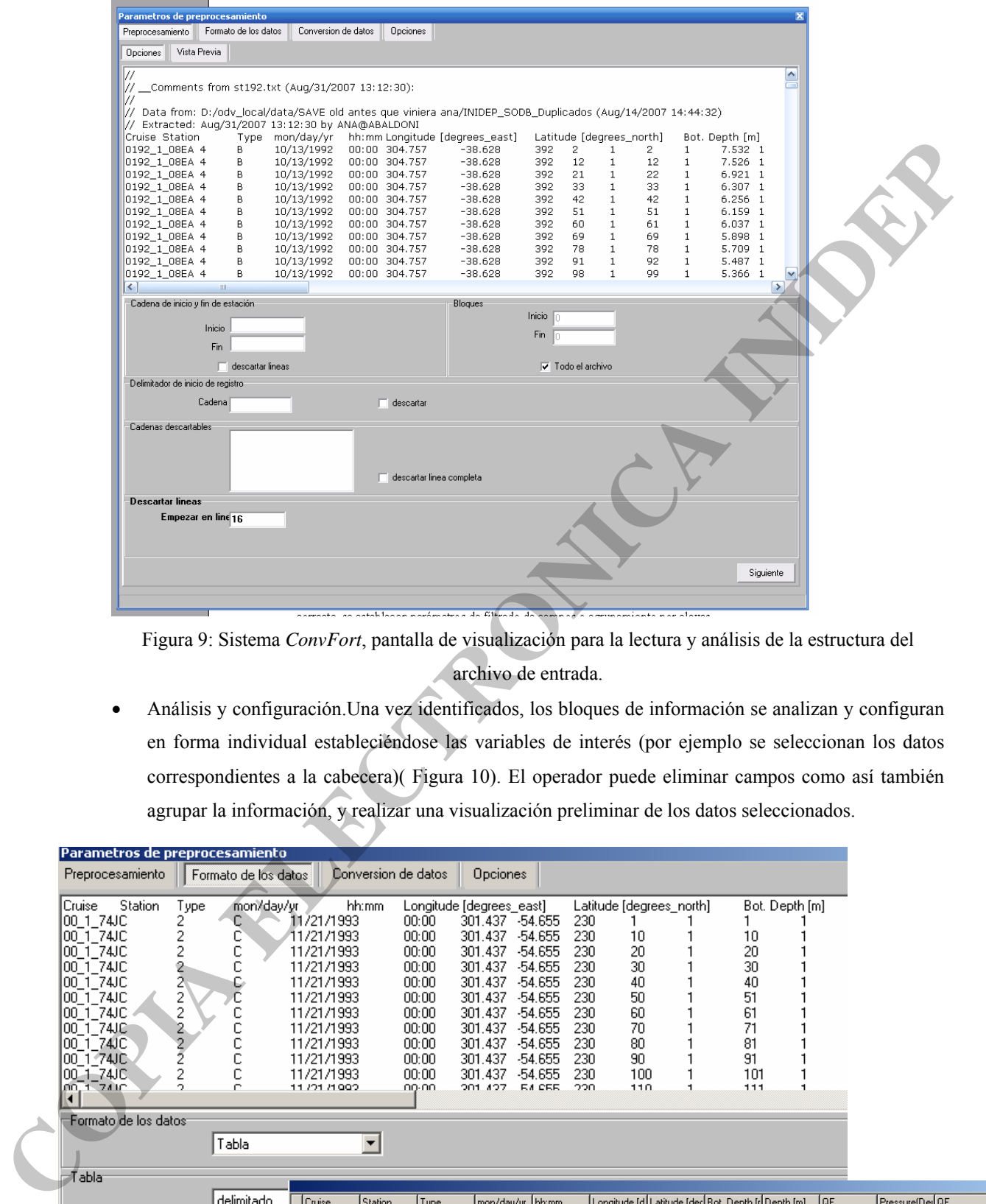

Figura 9: Sistema *ConvFort*, pantalla de visualización para la lectura y análisis de la estructura del archivo de entrada.

• Análisis y configuración.Una vez identificados, los bloques de información se analizan y configuran en forma individual estableciéndose las variables de interés (por ejemplo se seleccionan los datos correspondientes a la cabecera)( Figura 10). El operador puede eliminar campos como así también agrupar la información, y realizar una visualización preliminar de los datos seleccionados.

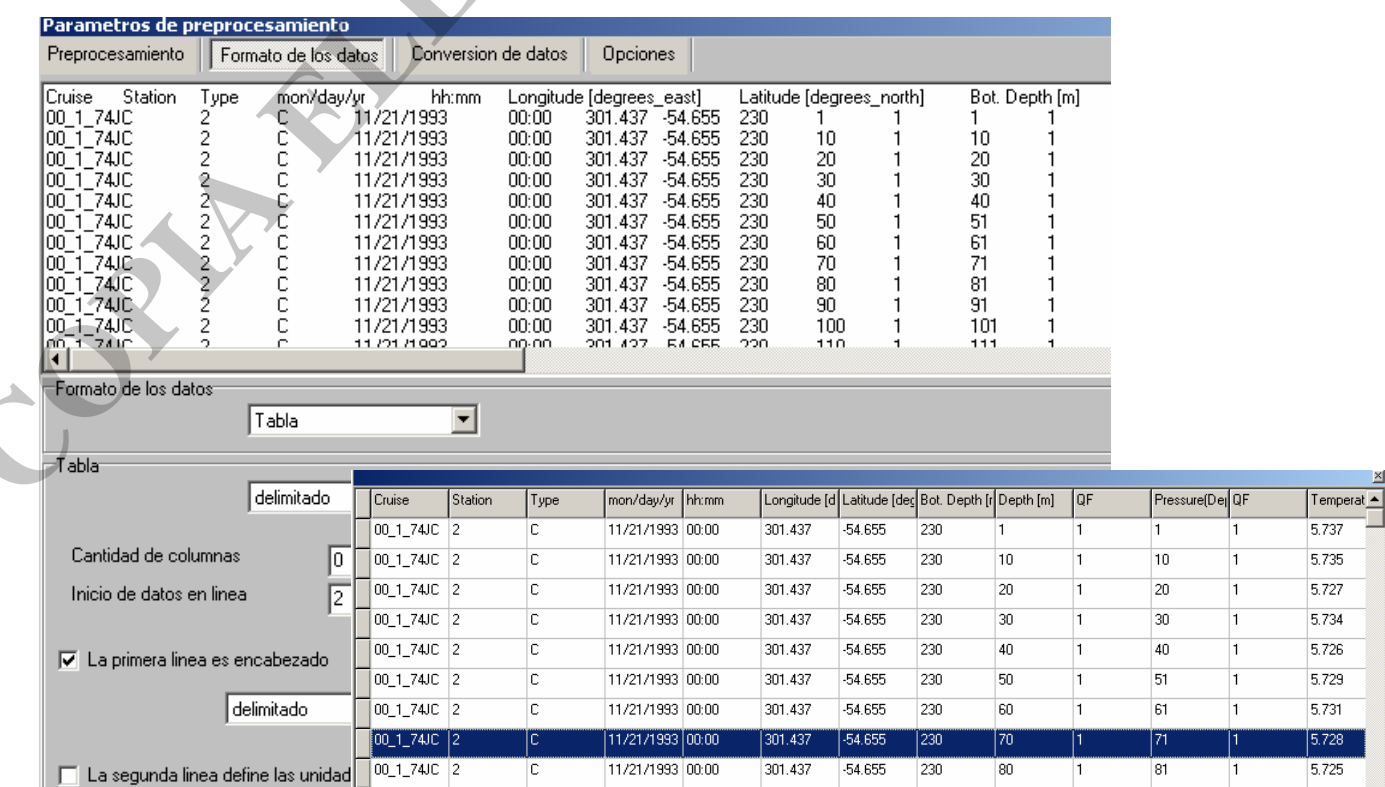

Figura 10: Sistema *ConvFort*, pantalla de visualización para la selección de campos y filtrado de la información.

• Conversión de unidades y generación del archivo de salida**.** Finalmente, si fuera necesario, se realiza la conversión de unidades y se genera el archivo de salida correspondiente: cabeceras (Campaña \Estacion) o Perfiles (Figura 11).

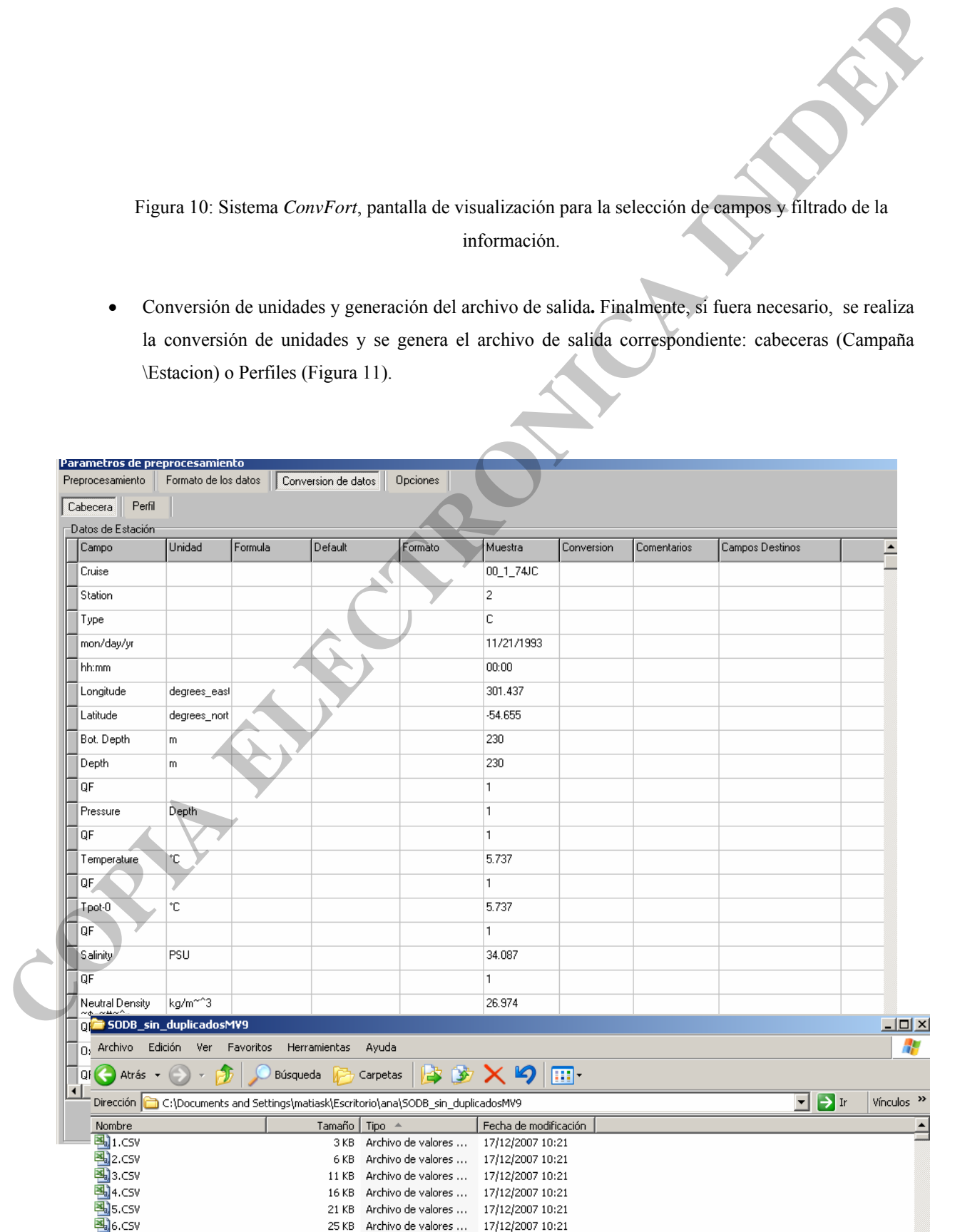

**FIGURA 11: SISTEMA CONVERTER** 

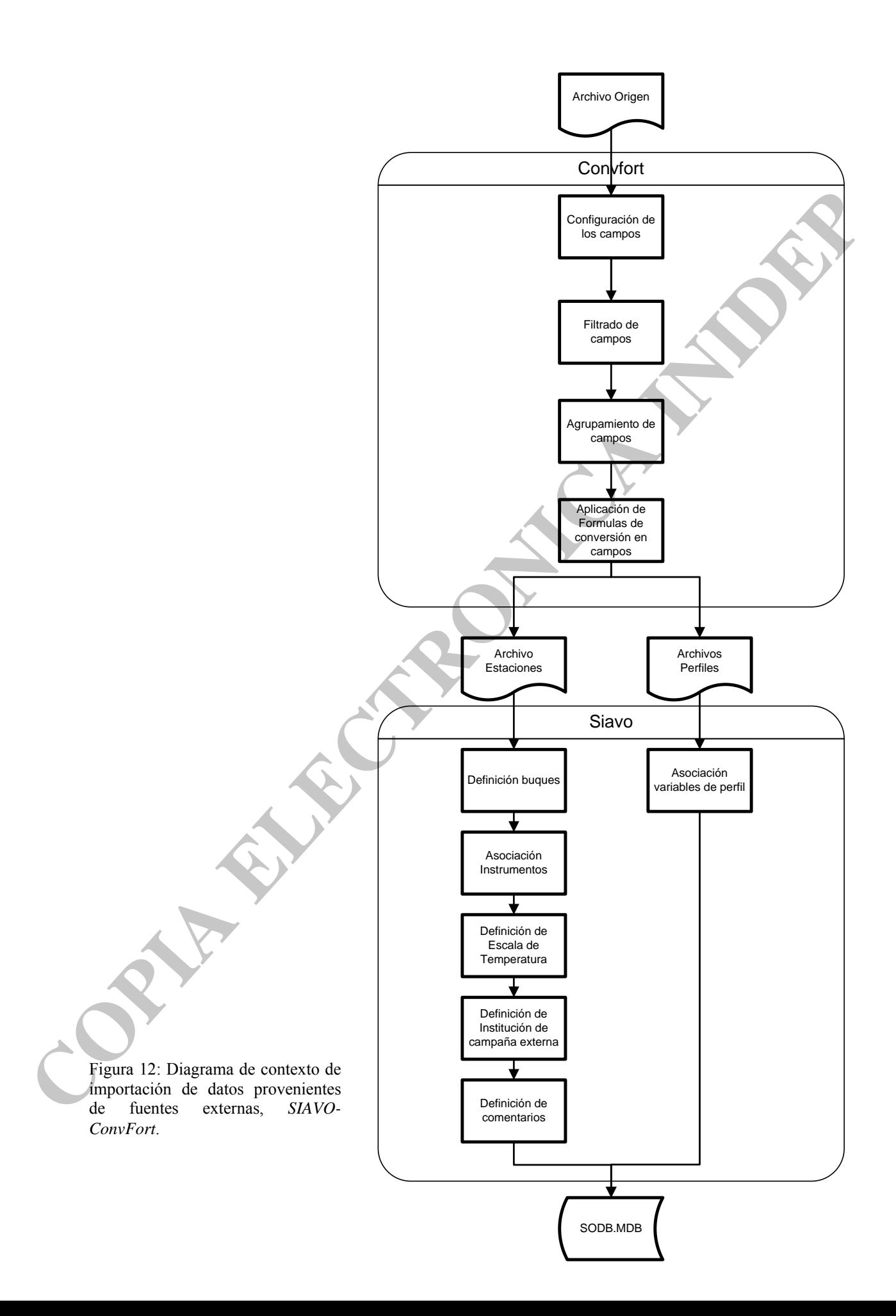

# **1.2. QC0 Fecha y hora**

Esta rutina compara la fecha y la hora ingresada en la tabla Estaciones de la base de datos con la fecha y hora registradas en el archivo procesado para cada estación. El formato considerado es el CNV (Sea Bird Electronics- SBE) tanto para estaciones realizadas con CTD marca SBE (tiempo real y autocontenido) como así también con la sonda Meerestechnik Elektronik (ME).

Si la diferencia entre ambas fecha/hora es mayor a 30 minutos se realiza una revisión/corrección por el técnico que esta habilitado para cambiar tanto la fecha/hora de la estación así como también la marca. Requisito: Debe ejecutarse el QC0 1.1.

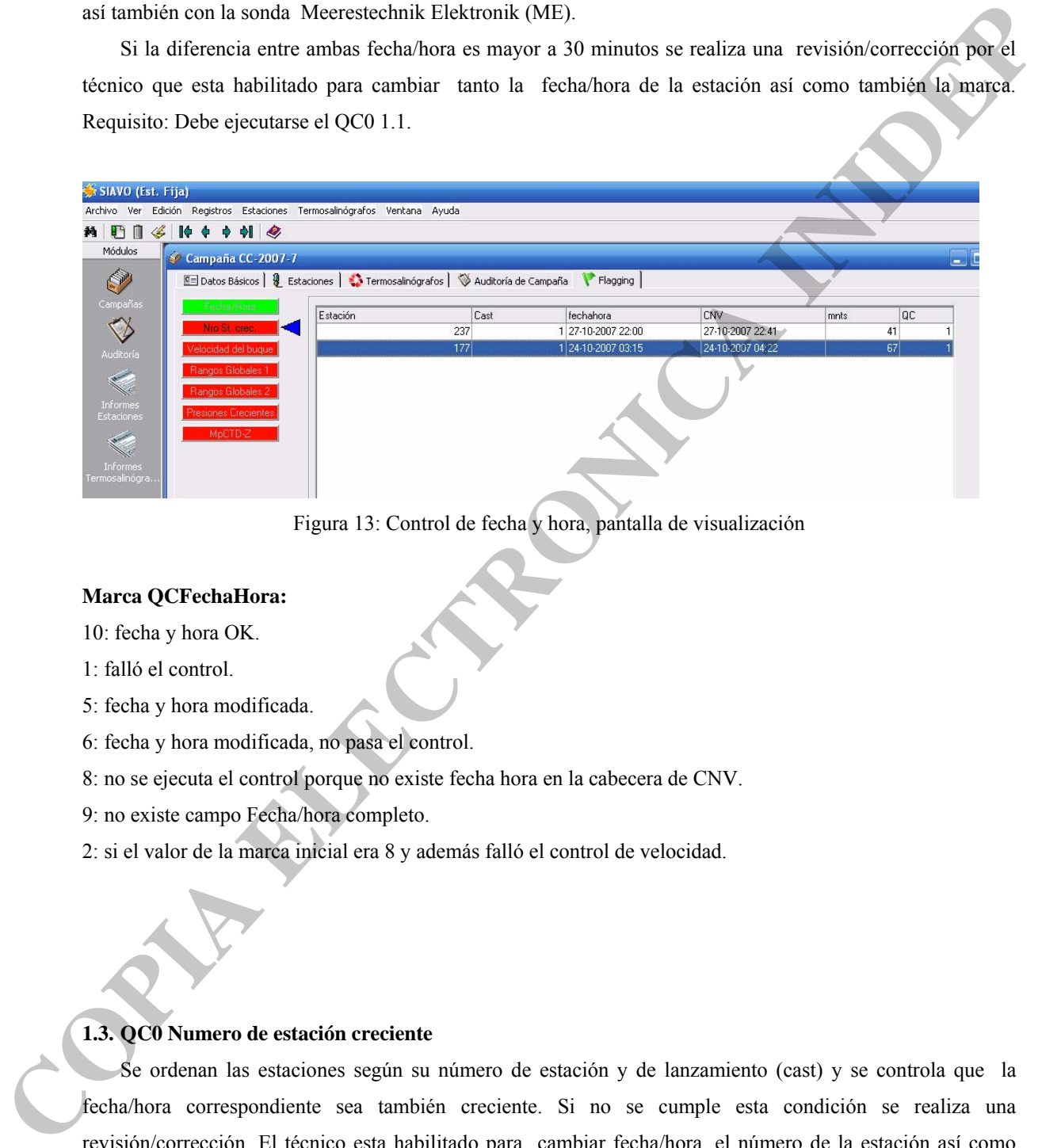

Figura 13: Control de fecha y hora, pantalla de visualización

# **Marca QCFechaHora:**

- 10: fecha y hora OK.
- 1: falló el control.
- 5: fecha y hora modificada.
- 6: fecha y hora modificada, no pasa el control.
- 8: no se ejecuta el control porque no existe fecha hora en la cabecera de CNV.
- 9: no existe campo Fecha/hora completo.
- 2: si el valor de la marca inicial era 8 y además falló el control de velocidad.

# **1.3. QC0 Numero de estación creciente**

Se ordenan las estaciones según su número de estación y de lanzamiento (cast) y se controla que la fecha/hora correspondiente sea también creciente. Si no se cumple esta condición se realiza una revisión/corrección. El técnico esta habilitado para cambiar fecha/hora, el número de la estación así como también la marca QCfecha/hora.

Requisito: ejecución QC0 1.1 y 1.2.

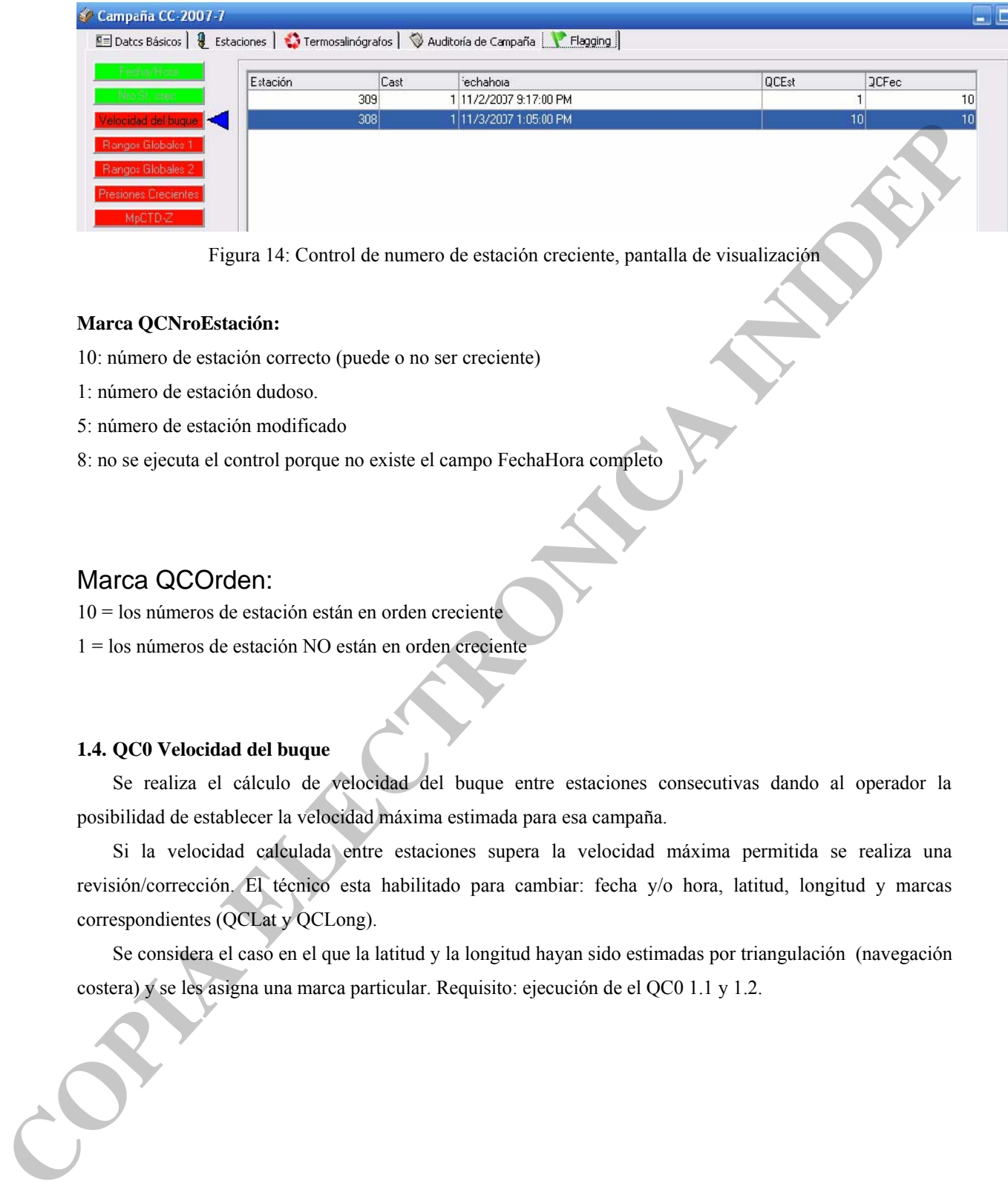

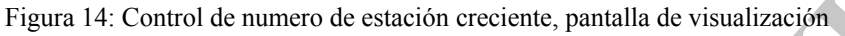

# **Marca QCNroEstación:**

10: número de estación correcto (puede o no ser creciente)

- 1: número de estación dudoso.
- 5: número de estación modificado

8: no se ejecuta el control porque no existe el campo FechaHora completo

# Marca QCOrden:

10 = los números de estación están en orden creciente

1 = los números de estación NO están en orden creciente

# **1.4. QC0 Velocidad del buque**

Se realiza el cálculo de velocidad del buque entre estaciones consecutivas dando al operador la posibilidad de establecer la velocidad máxima estimada para esa campaña.

Si la velocidad calculada entre estaciones supera la velocidad máxima permitida se realiza una revisión/corrección. El técnico esta habilitado para cambiar: fecha y/o hora, latitud, longitud y marcas correspondientes (QCLat y QCLong).

Se considera el caso en el que la latitud y la longitud hayan sido estimadas por triangulación (navegación

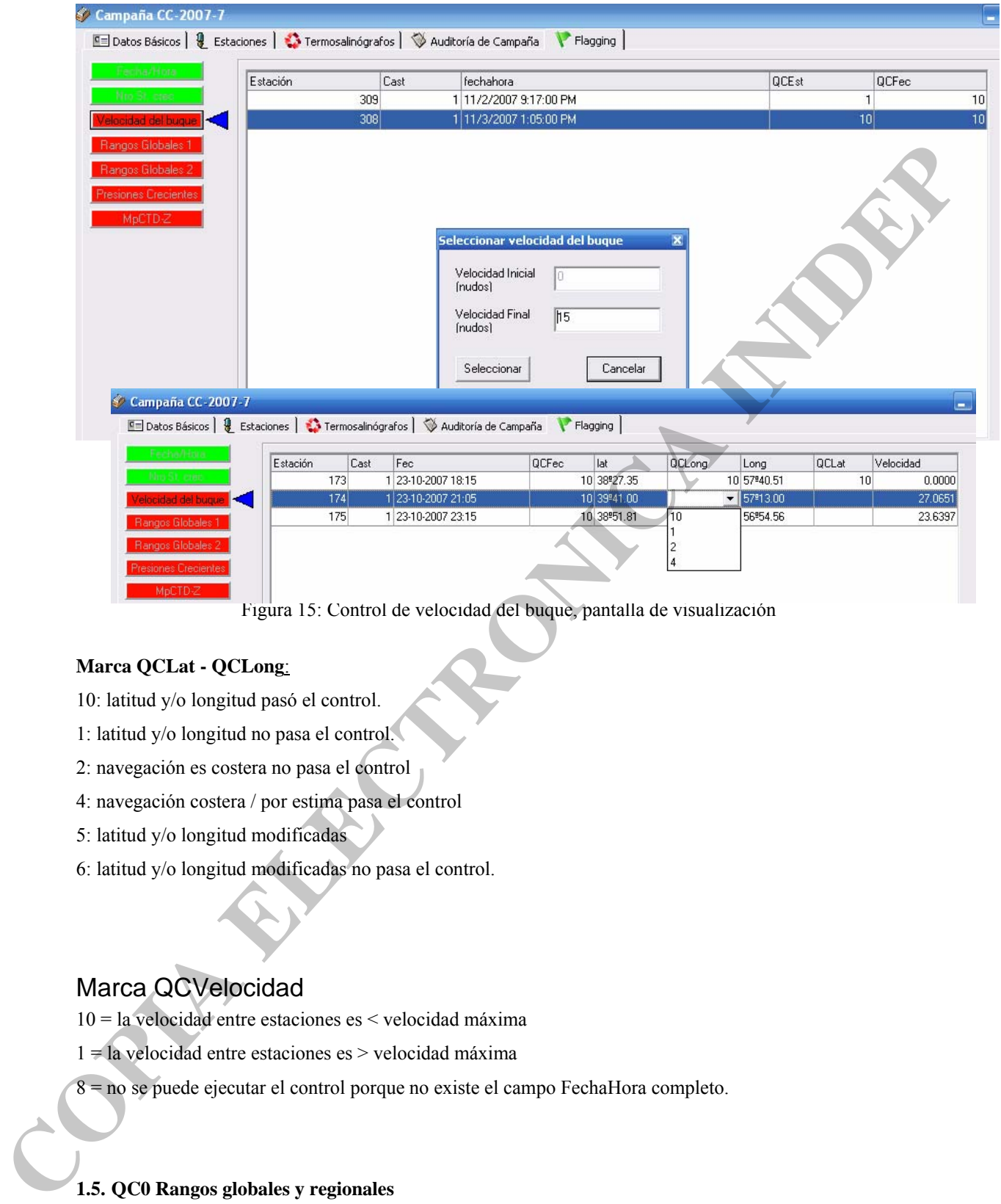

Figura 15: Control de velocidad del buque, pantalla de visualización

# **Marca QCLat - QCLong**:

- 10: latitud y/o longitud pasó el control.
- 1: latitud y/o longitud no pasa el control.
- 2: navegación es costera no pasa el control
- 4: navegación costera / por estima pasa el control
- 5: latitud y/o longitud modificadas
- 6: latitud y/o longitud modificadas no pasa el control.

# Marca QCVelocidad

10 = la velocidad entre estaciones es < velocidad máxima

- 1 = la velocidad entre estaciones es > velocidad máxima
	-
- 

La información de la estación se contrasta con valores globales y regionales indicados en la Tabla 1. El control de rangos globales se realiza cuando ingresa la información, mientras que el control regional se realiza sobre el dato ya almacenado. Requisito: para rangos regionales debe ejecutarse el QC0 1.1

Cuando el parámetro esta fuera de los rangos regionales establecidos se realiza una revisión/corrección. El técnico está habilitado para cambiar los campos así como también la marca asociada.

En el caso del viento se implementaron además controles adicionales:

- Si la intensidad del viento se ingresa en nudos su valor debe ser un número entero.
- Si la intensidad del viento  $\neq 0$ , la dirección  $\neq 0$  y viceversa (si dir vto  $\neq 0$   $\rightarrow$  la intensidad del vto  $\neq$ 0).

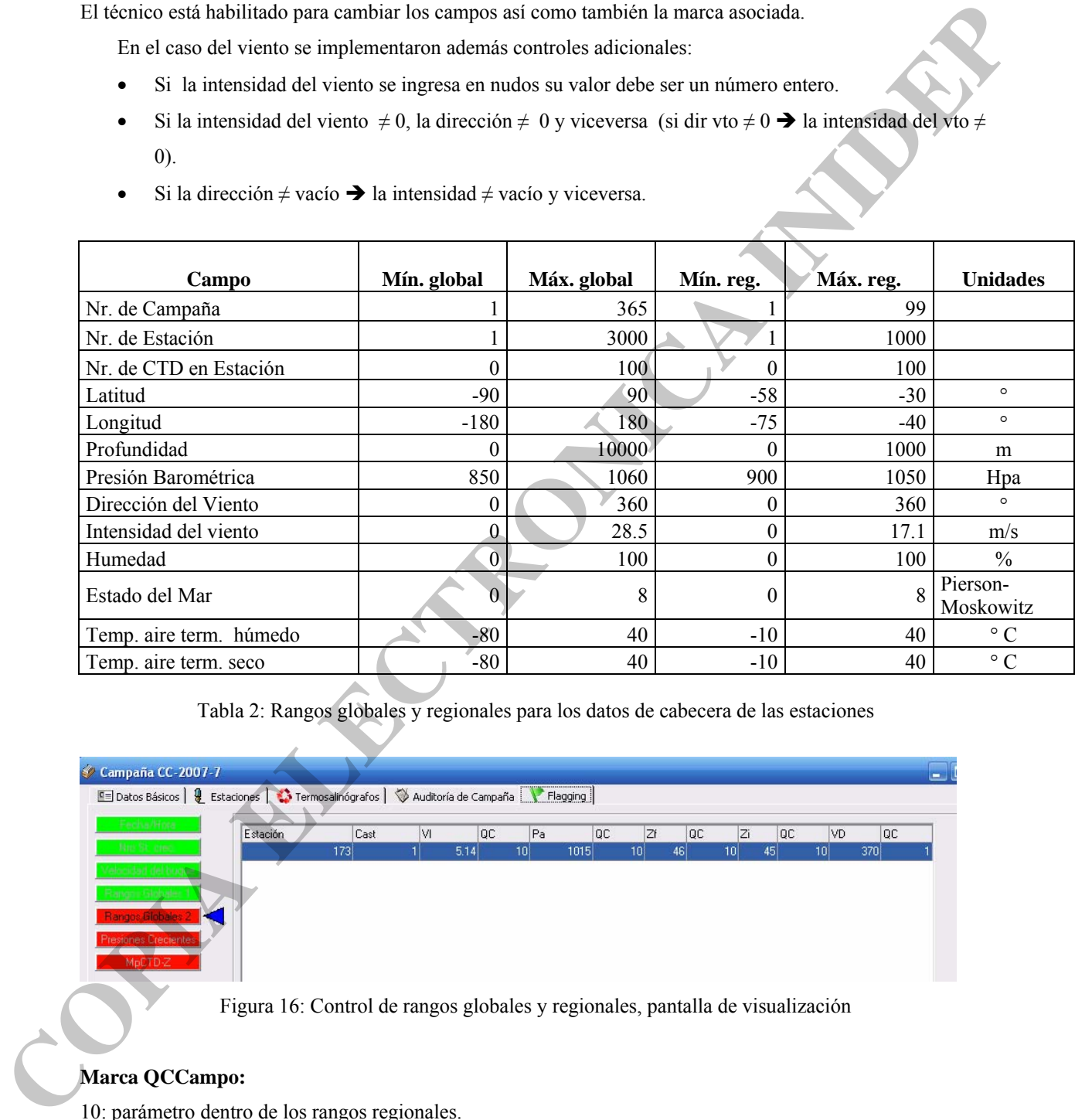

Si la dirección ≠ vacío → la intensidad ≠ vacío y viceversa.

Tabla 2: Rangos globales y regionales para los datos de cabecera de las estaciones

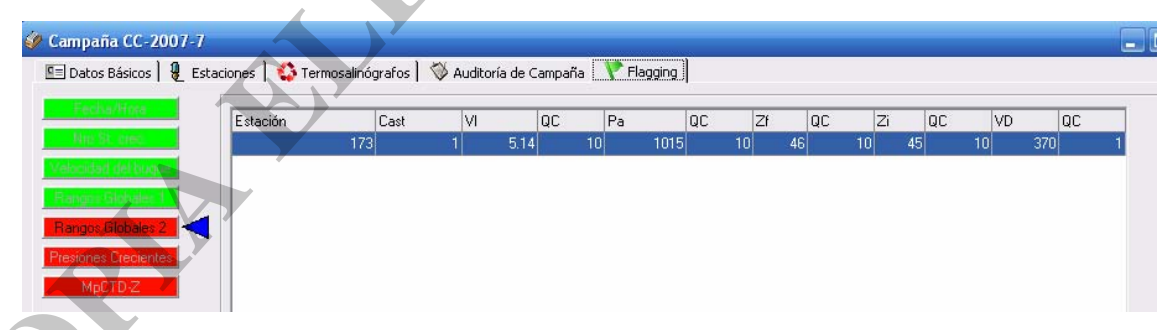

Figura 16: Control de rangos globales y regionales, pantalla de visualización

# **Marca QCCampo:**

- 10: parámetro dentro de los rangos regionales.
- 1: parámetro fuera de los rangos regionales.
- 5: parámetro del campo modificado.

6: valor del parámetro modificado, no pasa el control.

9: campo vacío.

# **1.6. QC0****Profundidad vs máxima profundidad CTD/Botella**

Esta rutina de control calcula la diferencia entre la profundidad del lugar y la máxima profundidad alcanzada por el instrumento de muestreo (CTD o botella). Si esta diferencia es negativa (Z –MpCTD/Bot < 0) el técnico realiza una revisión/corrección. El control se ejecuta primero sobre la profundidad final de la estación, si esta no existe o no pasa el control se ejecuta sobre la profundidad inicial registrada.

El técnico esta habilitado para cambiar el valor de profundidad (final y/o inicial) y, en el caso de que considere que la profundidad no contempla el calado del buque, a sumarle una constante en forma automática al conjunto de estaciones. Requisito: ejecución de el QC0 1.1 y 1.5 y, QC1 2.1.

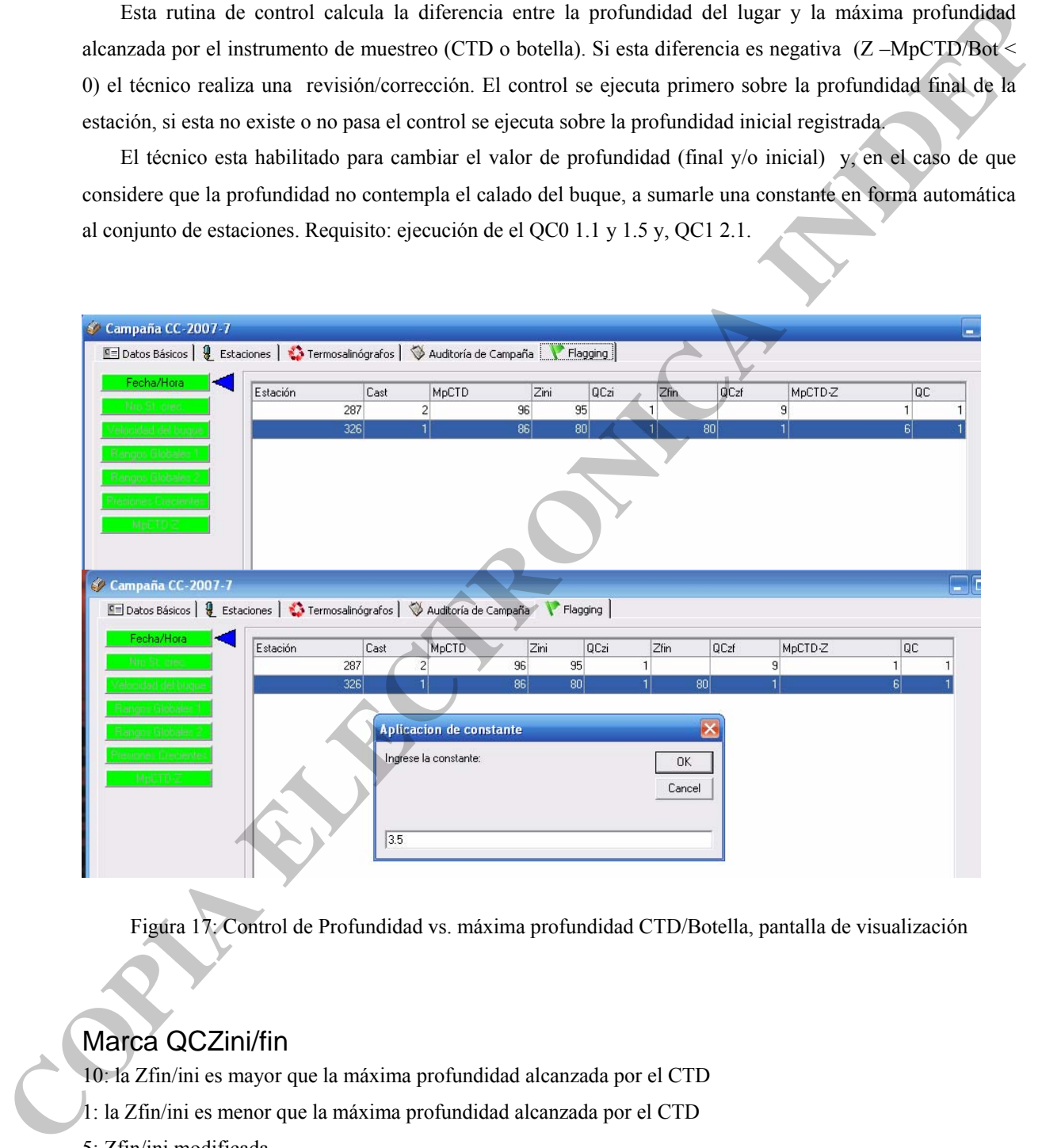

Figura 17: Control de Profundidad vs. máxima profundidad CTD/Botella, pantalla de visualización

# Marca QCZini/fin

10: la Zfin/ini es mayor que la máxima profundidad alcanzada por el CTD

- 1: la Zfin/ini es menor que la máxima profundidad alcanzada por el CTD
- 5: Zfin/ini modificada
- 6: Zfin/ini modificada no pasa el control

9: sin dato

# Marca QCProfundidadMaxpresión

- 10 : la máxima profundidad del CTD < profundidad
- 1 : la máxima profundidad del CTD > profundidad
- 8 : no se ejecuta el control porque no hay valor de Zini o Zfin ó no existe perfil

# **1.7. QC0 Duplicados y duplicados inexactos**

Se realizó una búsqueda de duplicados utilizando la herramienta *Find duplicates stations* del programa ODV (http://odv.awi.de/).

El criterio utilizado en la identificación de duplicados considera:

- Estaciones realizadas el mismo día. No se realizaron controles para periodos de tiempo menores debido a que el programa ODV fallaba en la comparación de estaciones realizadas el mismo día a diferentes horas.
- Estaciones separadas entre si  $\leq 0.01^{\circ}$  en latitud y longitud.

La lista de potenciales duplicados provee la siguiente información: (1) numero de secuencia interna, (2) campaña, (3) estación, (4) tipo de estación, (5) fecha/hora, (6) longitud, (7) latitud, (8) número de observaciones, (9) profundidad máxima de la muestra, (10) disponibilidad de muestras para las variables básicas. El listado resultante fue de 1411 estaciones que fueron revisadas y eliminados los duplicados exactos. Se identificaron y marcaron los siguientes casos: p(n)). In maximal probability differential control of  $\sim$  10 profiles of  $\sim$  10 m and the creative port of the served of the served of the system of the system of the system of the system of the system of the system of

- Mediciones con botellas utilizadas para la calibración de las estaciones CTD.
- Perfiles simultáneos realizados con instrumentos de diferente resolución muestreando variables adicionales (nutrientes, oxigeno).
- Lanzamientos (*cast*) repetidos en un mismo lugar.

Requisito: Debe ejecutarse el QC0 1.1

# **2. QC1 PERFILES y QC2 CLIMATOLOGICO**

En este nivel están agrupados los controles referidos a los parámetros físicos medidos en cada una de las estaciones oceanográficas y su estructura vertical.

# I **2.1. QC1 Presión creciente**

Se controla en esta etapa que los perfiles estén ordenados según presión creciente ( $p(1) < p(2)$ ..... $p(n-1) < p(3)$ 

*UP*) se realiza una corrección automática y se indica con una marca que el perfil almacenado es el ascenso del instrumento. Si existen inversiones en presión se realiza una revisión y corrección por el operador. Requisito: Debe ejecutarse el QC0 1.1

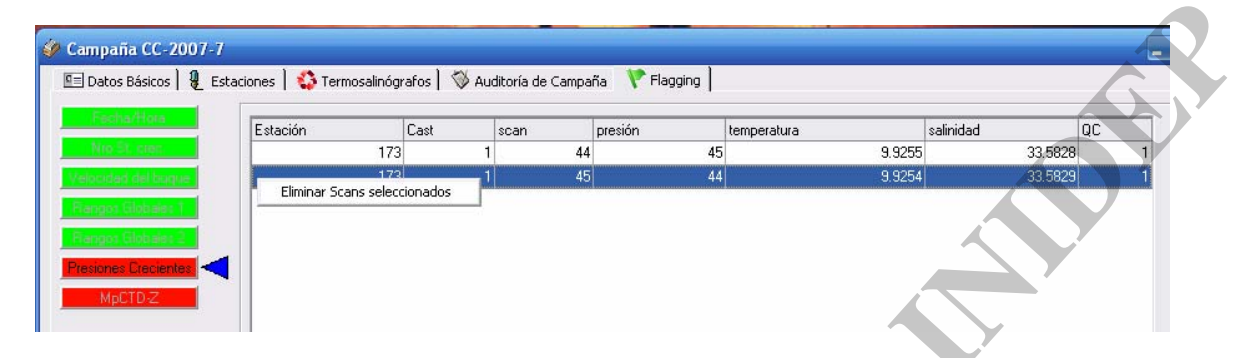

Figura 18: Control de presión creciente, pantalla de visualización

# **2.2. QC1 Visualización preliminar**

Se realizó una visualización inicial de los perfiles por campaña con el objetivo de identificar aquellas estaciones que hubieran presentado mal funcionamiento del instrumental o tuvieran un deficiente procesamiento, principalmente en la capa de superficie, y pudieran ser reprocesadas. En los casos que se identificó ausencia de dato (hasta un máximo de dos niveles consecutivos) en capas homogéneas se realizó una interpolación lineal. Se completó también en esta etapa el control de localización. Esta tarea se llevó a cabo utilizando el ODV como herramienta de visualización y marca. Simultáneamente se utilizó, en los casos que se consideró necesario, la herramienta *SeaSave* del SBE Software para examinar los archivos de datos sin procesar (\*.hex). Los resultados del análisis se almacenan en una marca de calidad del perfil (QCCTD). **Example 1997 Converges of Converges of Converges of Converges of Converges del CCO y el QC1 2.1.**<br> **Electronical interest del CCO y el QC1 and CC**<br> **Electronical interest de la CCO del CCO de CCO de CCO de CCO de CCO d** 

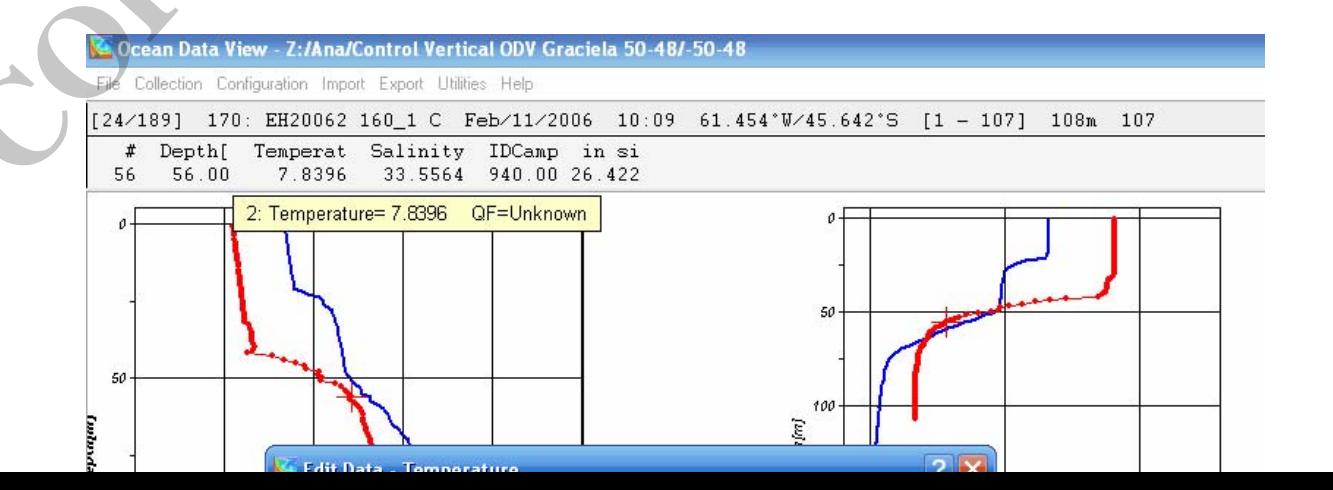

**COPIA ELECTRONICA DE PANDA** 

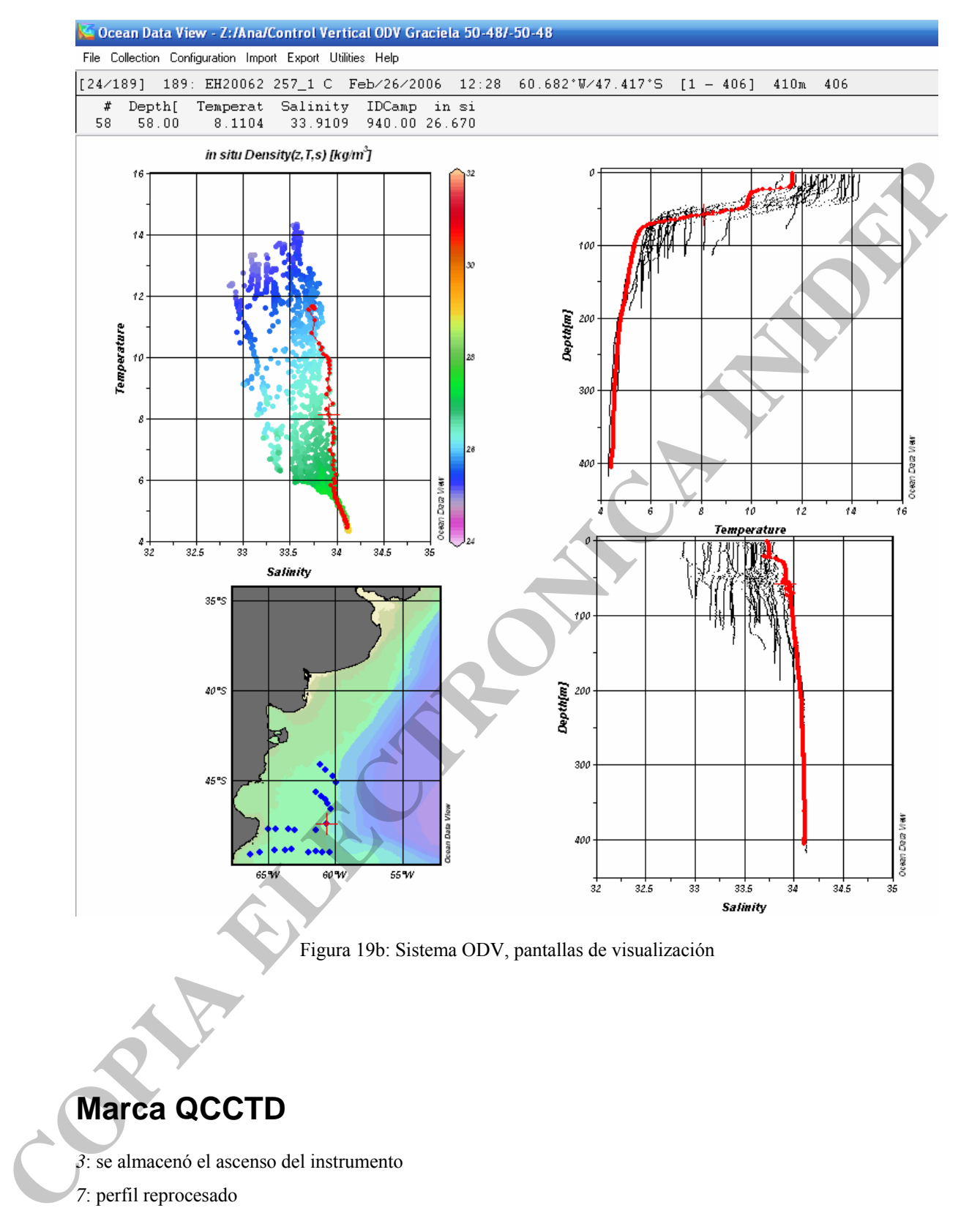

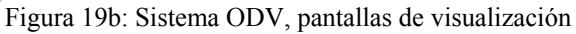

# **Marca QCCTD**

- *3*: se almacenó el ascenso del instrumento
- *7*: perfil reprocesado
- *8*: perfil para reprocesar
- *9*: la estación no tiene perfil

*10*: el perfil pasó el control de visualización preliminar.

# **2.3. QC1 y QC2 QCed - Perfil y Climatológicos**

El control de calidad de los perfiles de temperatura y salinidad en cada estación se realizó utilizando el programa *QCed***,** provisto por el GTSPP/NODC/NOA.

*QCed* es una herramienta de control de calidad para estaciones oceanográficas, escrito en IDL (Data Visualization & Analysis Platform), que permite la ejecución de una serie de controles automáticos y la posterior visualización de los datos, habilitando al operador a aceptar, modificar o rechazar la marca impuesta. La descripción detallada de los algoritmos utilizados y los diagramas de flujo correspondientes están disponibles en el "IOC Manuals and guides # 22. GTSPP Real time quality control manual" http://www.nodc.noaa.gov/GTSPP/document/qcmans/index.html

Para la utilización de este programa se requirió el desarrollo de un módulo en el programa SIAVO que permite al usuario, previa configuración de algunos criterios de selección, la exportación de los datos de cabecera y perfil de las estaciones en formato MEDS. El desarrollado se realizó en Visual Basic 6 estableciéndose algunos filtros de selección para simplificar la búsqueda de las campañas a exportar: latitud y longitud, año e instrumento.

El formato MEDS – ASCII, diseñado por el Canadian Marine Environment Data Service, requiere de la utilización de códigos internacionales que describen los datos y como fueron colectados. Los datos están organizados en un registro "estación" que aparece en primer término seguido por uno o más registros "perfil". Cada uno de los componentes de dichos registros tiene longitud variable según el campo y el número exacto de campos almacenados debe estar indicado. Una descripción completa del formato puede encontrarse en: http://www.nodc.noaa.gov/GTSPP/document/datafmt/index.html.  $QCnet$  os ana benzmienta de control de cribidal para estaciones concregializas, escrito en Di Afra<br/>Singuistica A. Ambien Valor para carbo de una carbo de contrarse ations<br/>difference in the difference de contrarse a

El programa QCed se utilizó en su versión original (1.5) y los umbrales para cada una de las rutinas se presentan brevemente descriptos en el punto siguiente. Se generó una nueva versión (1.51), ajustando los umbrales a valores más estrictos y adaptando el entorno de visualización, para ser utilizada en una segunda instancia del proceso de control de calidad .

Requisito: Debe ejecutarse todos los niveles del QC0 y el QC1 2.1. y 2.2.

Si bien el programa incluye rutinas de control para los datos de la estación (Stage 1: Location and Identification Tests), en este caso no fueron utilizados ya que se diseñaron y ejecutaron en *Siavo* controles mas estrictos adaptados a las características de BaRDO. Los tests considerados involucran a los correspondientes a los niveles de Perfil y Climatológicos.

# *Valores globales de los parámetros*

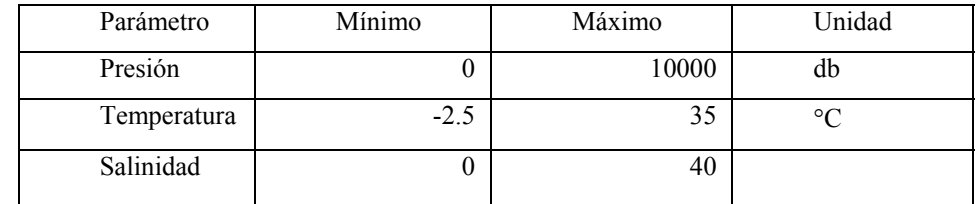

# *Perfil envolvente*

Controla que los valores medidos de los parámetros se ubican dentro de una envolvente de valores permitidos para distintos rangos de profundidad.

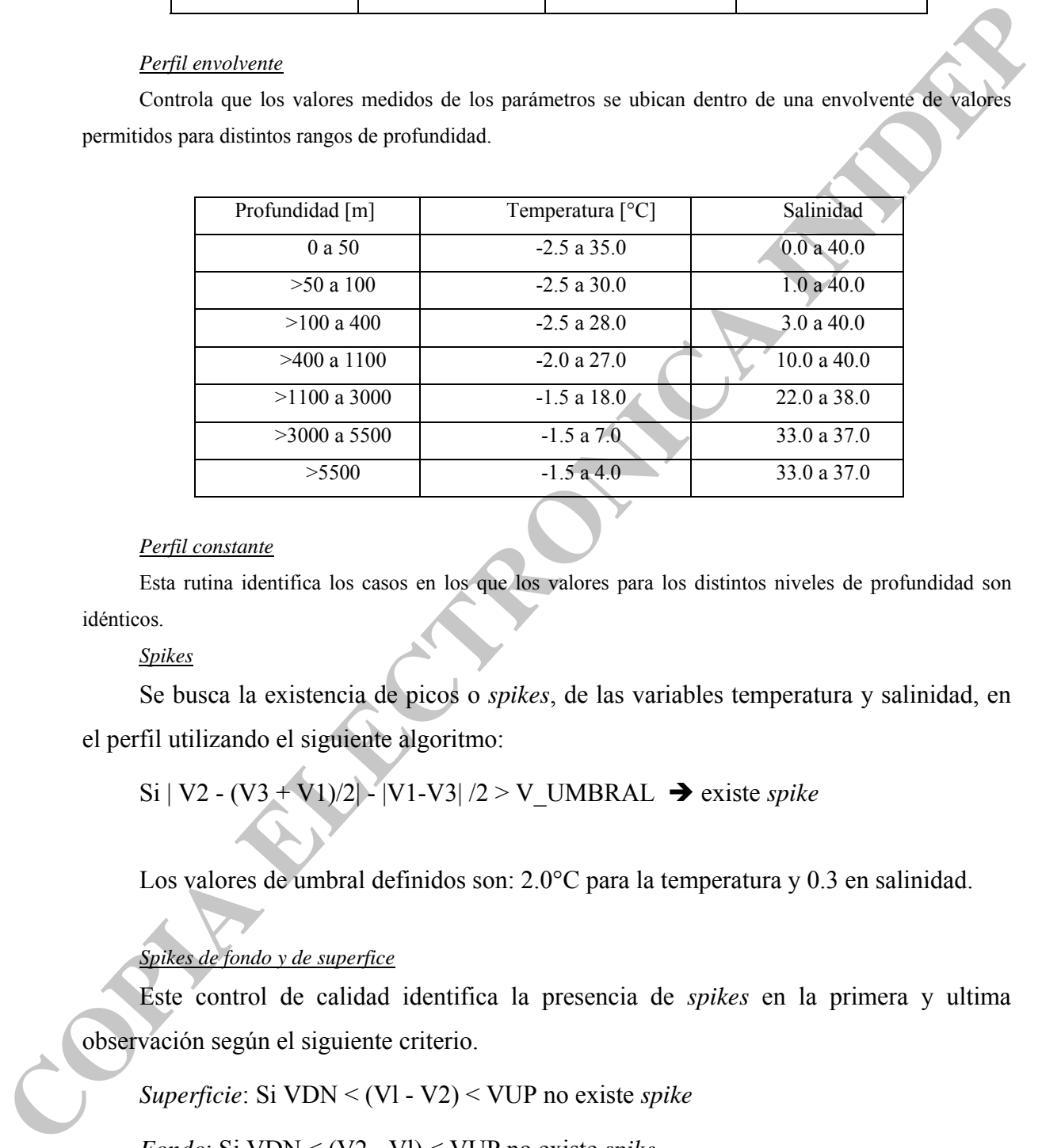

# *Perfil constante*

Esta rutina identifica los casos en los que los valores para los distintos niveles de profundidad son idénticos.

*Spikes*

Se busca la existencia de picos o *spikes*, de las variables temperatura y salinidad, en el perfil utilizando el siguiente algoritmo:

Si | V2 - (V3 + V1)/2| - |V1-V3| /2 > V\_UMBRAL → existe *spike* 

Los valores de umbral definidos son: 2.0°C para la temperatura y 0.3 en salinidad.

# *Spikes de fondo y de superfice*

Este control de calidad identifica la presencia de *spikes* en la primera y ultima observación según el siguiente criterio.

*Fondo*: Si VDN < (V2 - Vl) < VUP no existe *spike*

En este caso los umbrales definidos para VDN y VUP son: en temperatura -10.0°C y 10.0°C, y para salinidad -5.0 y 5.0 respectivamente.

# *Gradiente*

Esta rutina controla que los gradientes entre dos pares de puntos adyacentes no superen un determinado valor, según el siguiente algoritmo:

Si (| V2 - (V1 + V3)/2 | > V GRAD  $\rightarrow$  presencia de gradiente, no pasa el control.

El umbral considerado en este caso para la temperatura es de 10 °C y en salinidad 5.

# *Inversiones de densidad*

Se calcula la densidad en cada uno de los niveles y se busca la existencia de inversiones (densidad en el nivel más profundo menor que la densidad en el nivel superior). Este test identifica inversiones de densidad  $> 0.1$ .

# *Climatología*

Este test determina si las observaciones de temperatura y salinidad se encuentran dentro de ciertos rangos del valor medio provisto por la climatología mensual, estacional o anual del World Ocean Atlas 2001 (WOA01) Ocean Climate Laboratory – National Oceanographic Data Center (OCL- NODC).

No se realizan marcas automáticas en esta etapa del control, el operador tiene la posibilidad de visualizar cada una de las estaciones que no pasan el control y puede efectuar marcas si lo considera necesario.

# *Visualización*

En todos los casos se realiza un control visual del perfil para determinar la validez de las marcas recomendadas en la realización de los controles automáticos. El técnico debe decidir si las acepta, las cambia (seleccionando otras de en una lista de posibilidades) o las rechaza. Para efectuar esta tarea se visualiza el perfil en forma individual, en cascada o en diagramas T/S. **CONSUMERATION CONSULTERATION** (Segaration and the production and the measurable of the measurable consideration and the production of the state of the consideration of the production of the state of the consideration of

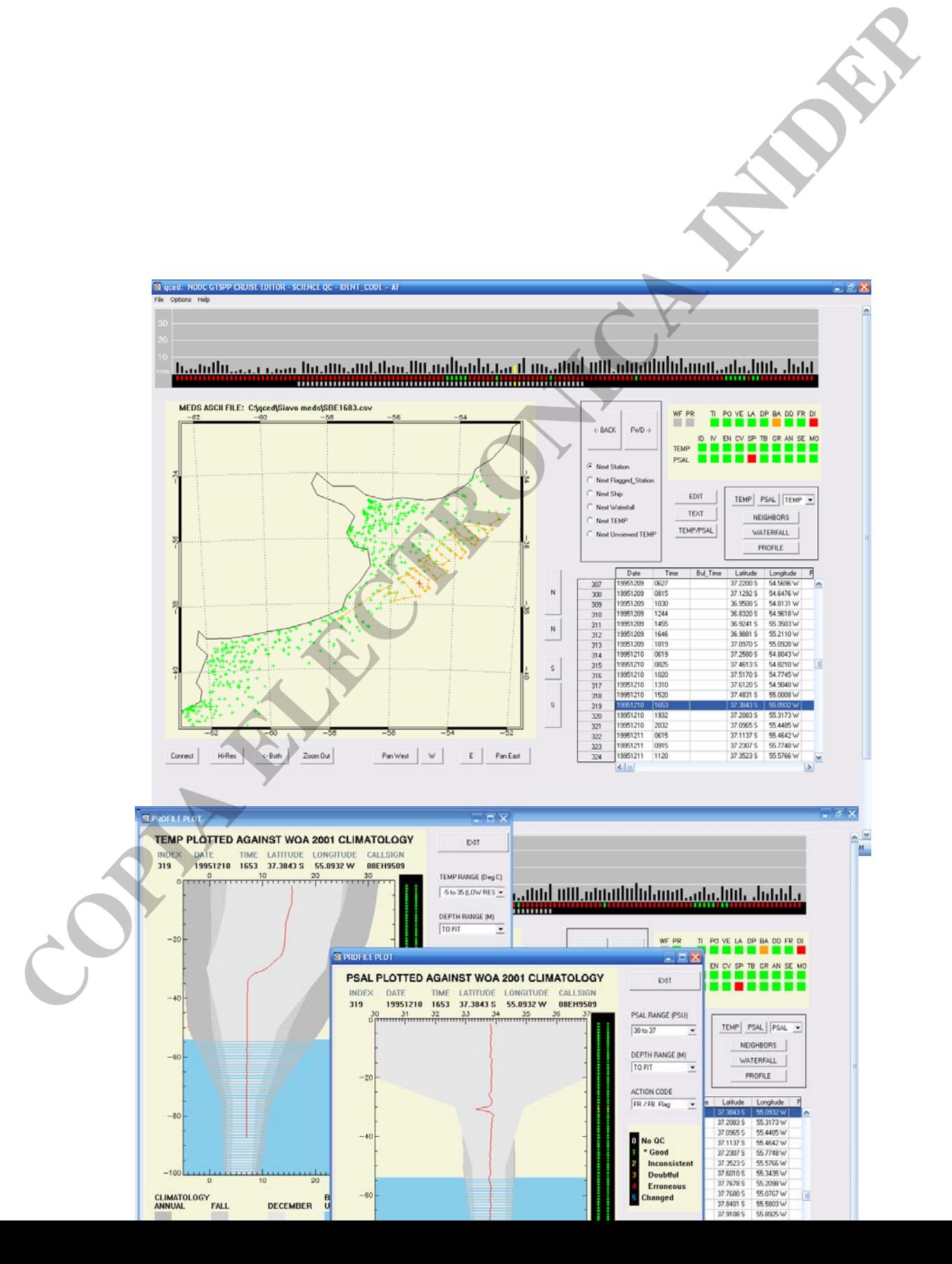

Figura 20: Programa QCed, pantallas de visualización

# **RESULTADOS**

Como resultado de los controles de calidad aplicados cada una de las estaciones oceanográficas, almacenadas en BaRDO, cuenta con una marca de control de calidad para la estación y para cada uno de los parámetros medidos en la misma, en cada nivel de profundidad. En el caso de contar con mediciones de parámetros químicos, si bien no se les realizaron controles de calidad específicos, se conservaron las marcas de origen. Figura 20. Programs OCed, puntallas de visualización<br>
Como resultado de los controles de culidad aplicados cada una de las estudênes locemográficas,<br>
almocausia on haitotto, cuena con am marca de curidad electrónica ina la

# **MARCA POR ESTACION**

Según los valores obtenidos en cada uno de los campos de control de cabecera se construye un único número hexadecimal para cada estación que resume cuales controles se han ejecutado y si fallaron o no.

El número hexadecimal resultante es de seis (6) dígitos, donde cada rutina de control ocupa una posición fija que almacena la condición general del proceso para cada estación.

Dígito:

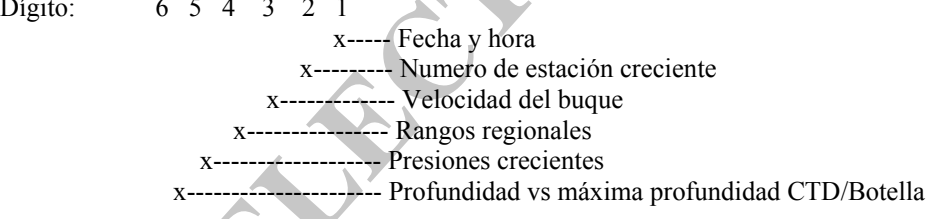

 Cada dígito hexadecimal corresponde exactamente a 4 bits y su estructura general en código binario es la siguiente:

- La **primera** posición indica, en el caso que el proceso haya sido ejecutado, si fue exitoso.
- La **segunda** posición del número binario, describe si el proceso fue ejecutado.
- La **tercera** posición define si el proceso falló por la ausencia de valor de una o varias variables involucradas en el proceso
- La **cuarta** posición varía para cada rutina en particular.

Los valores posibles son:

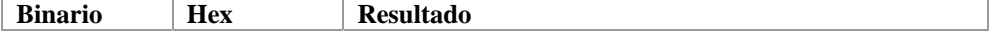

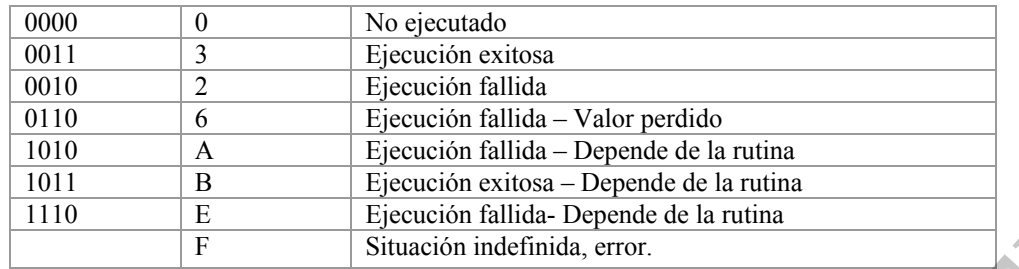

 A continuación se detalla la conformación de la marca por estación para cada una de las rutinas de control de calidad. Se presenta un ejemplo en el que se indica en negrita el digito correspondiente al control descripto.

# **Fecha y hora:**

Bit:4 3 2 1

x----- Ejecución exitosa

x--------- Ejecución

x------------- Falta o esta incompleta fecha y hora en la estación

x---------------- No existe fecha y hora de CNV .

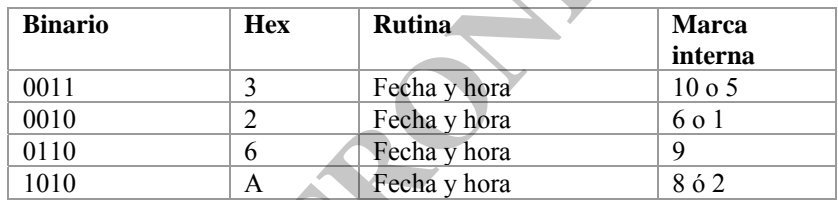

Ej: A3633**A** el control falló porque no existía el valor de fecha y hora en el archivo cnv.

# **Numero de estación creciente**:

**Bit:** 4 3 2 1

x----- Ejecución exitosa

x--------- Ejecución

x------------- Falta o esta incompleta fecha y hora en la estación

x---------------- Fecha y hora no pudo ser ejecutada

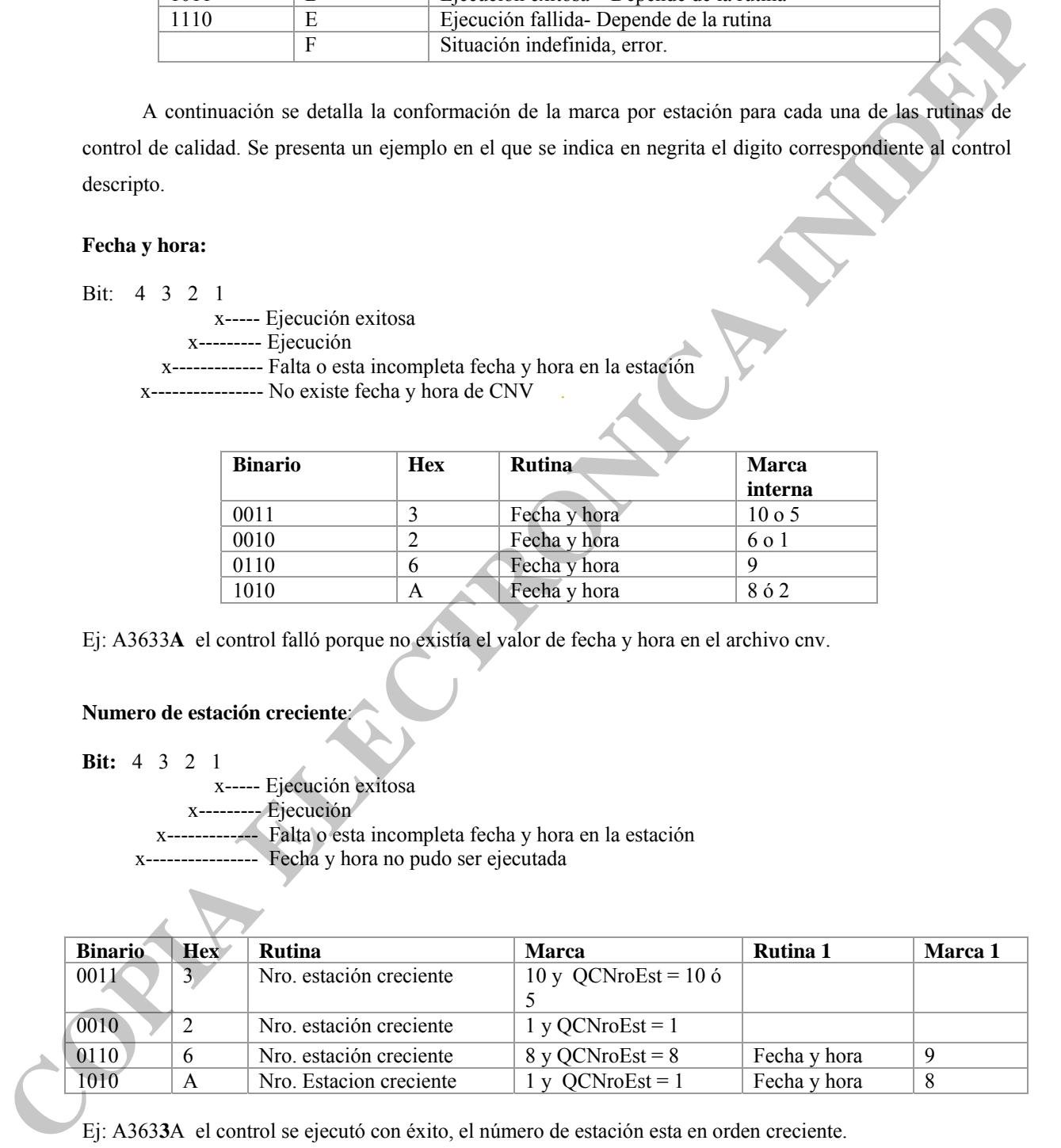

Ej: A363**3**A el control se ejecutó con éxito, el número de estación esta en orden creciente.

# **Velocidad del buque***:*

**Bit:** 4 3 2 1

x----- Ejecución exitosa

x--------- Ejecución

x------------- Falta o esta incompleta fecha y hora en la estación

x---------------- Posicionamiento por estima

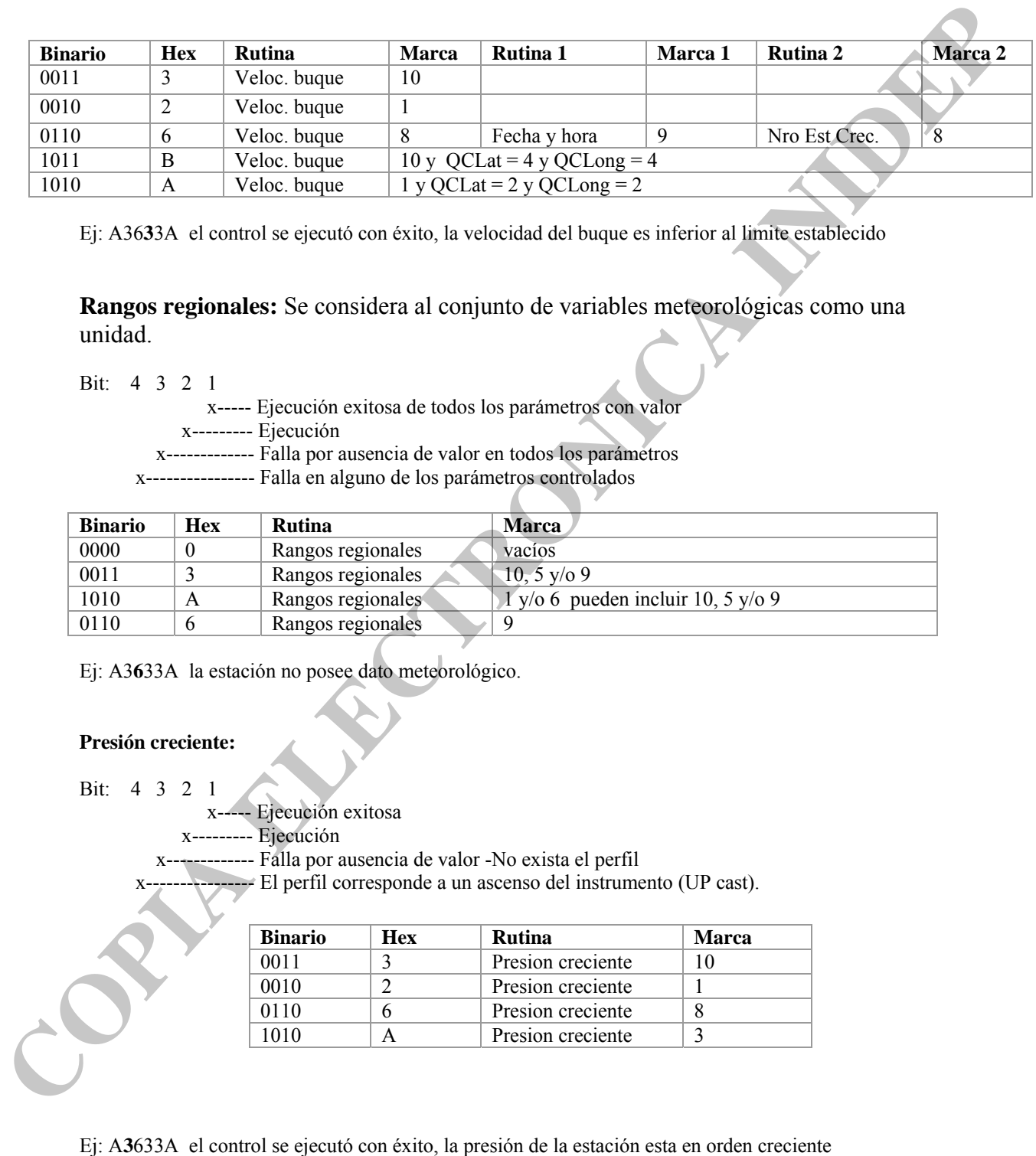

Ej: A36**3**3A el control se ejecutó con éxito, la velocidad del buque es inferior al limite establecido

**Rangos regionales:** Se considera al conjunto de variables meteorológicas como una unidad.

Bit:4 3 2 1

x----- Ejecución exitosa de todos los parámetros con valor

x--------- Ejecución

x------------- Falla por ausencia de valor en todos los parámetros

x---------------- Falla en alguno de los parámetros controlados

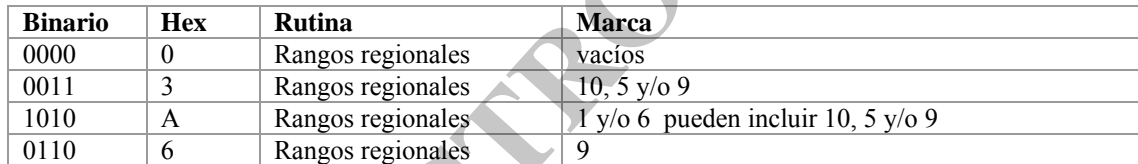

Ej: A3**6**33A la estación no posee dato meteorológico.

# **Presión creciente:**

Bit: 4 3 2 1

x----- Ejecución exitosa

x--------- Ejecución

x------------- Falla por ausencia de valor -No exista el perfil

x---------------- El perfil corresponde a un ascenso del instrumento (UP cast).

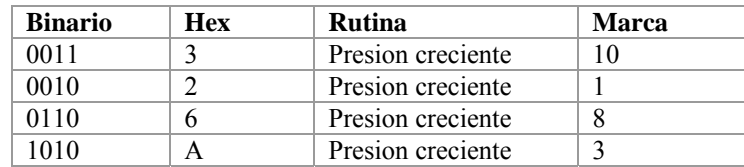

# **Profundidad vs máxima profundidad CTD/botella:**

Bit:4 3 2 1

x----- Ejecución exitosa

x--------- Ejecución

x------------- Falla por ausencia de valor en máxima profundidad CTD/Botella- No existe el perfil

x---------------- Falla por error en proceso dependiente - No existe dato de profundidad batimétrica.

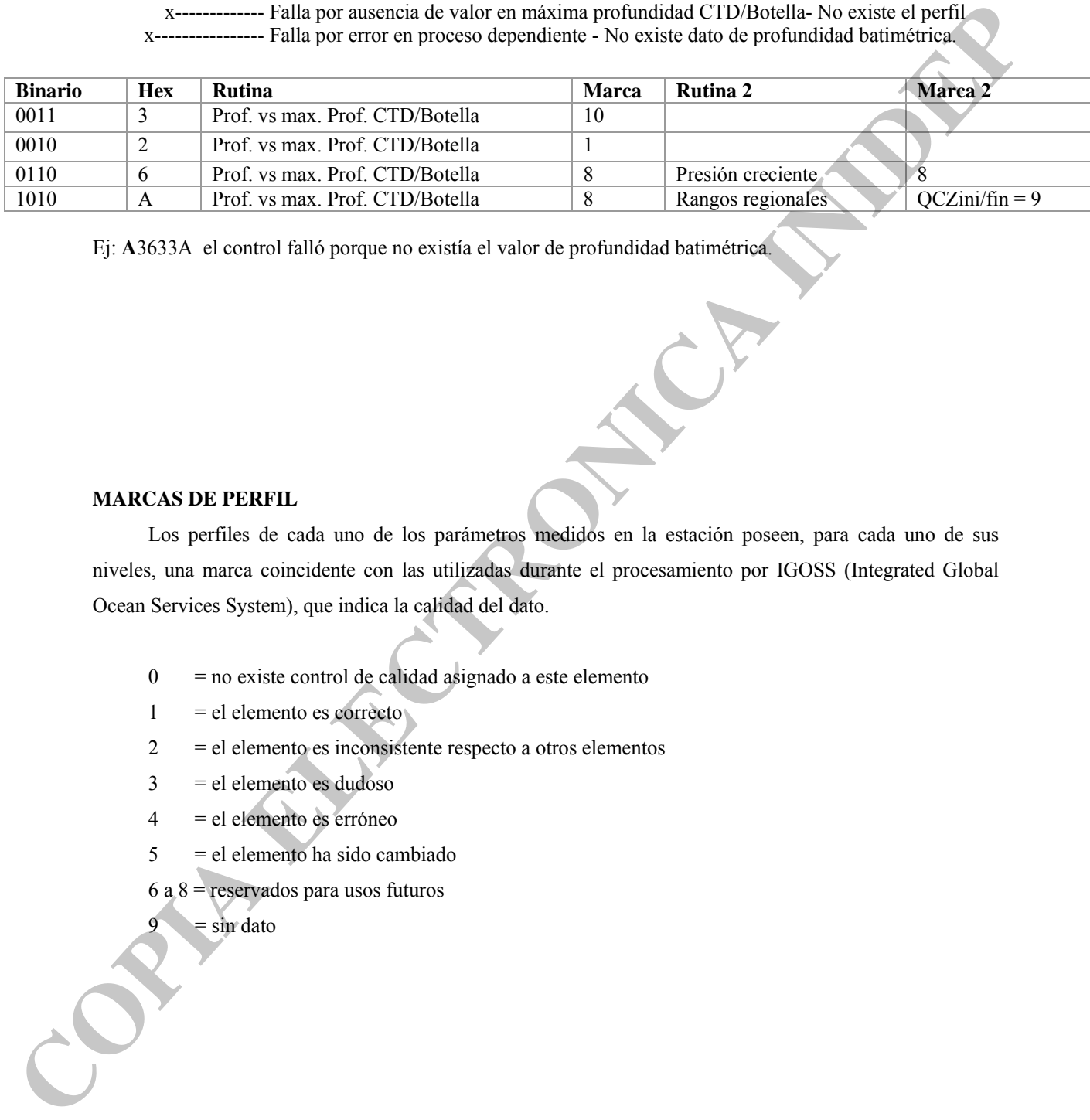

Ej: **A**3633A el control falló porque no existía el valor de profundidad batimétrica.

# **MARCAS DE PERFIL**

Los perfiles de cada uno de los parámetros medidos en la estación poseen, para cada uno de sus niveles, una marca coincidente con las utilizadas durante el procesamiento por IGOSS (Integrated Global Ocean Services System), que indica la calidad del dato.

- $0 =$  no existe control de calidad asignado a este elemento
- $1 =$  el elemento es correcto
- 2 = el elemento es inconsistente respecto a otros elementos
- $3 = el$  elemento es dudoso
- 4 = el elemento es erróneo
- 5 = el elemento ha sido cambiado
- 6 a 8 = reservados para usos futuros

 $=$  sin dato

# **AGRADECIMIENTOS**

La implementación de BaRDO INIDEP fue financiada por el programa GEF Patagonia PNUD-AR-02/018, sub-proyecto *Elaboración de un Atlas hidrográfico digital de la Plataforma Continental Patagónica (PCP, 40-56ºS): Climatología de parámetros oceanográficos y análisis objetivo de las masas de aguas.*

El subpbroyecto *Caracterización espacio-temporal de zonas frontales en la plataforma patagónica -*PNUD-AR-02/018- y el Proyecto *Estudio de la importancia de ecosistemas en el Mar Argentino,* Fundación Antorchas. N°13900-13 prestaron equipamiento y personal para la realización de las tareas de procesamiento y programación.

 Agradecemos al Dr. Charles Sun responsable del programa "Global Temparture Salinity Pilot Program (GTSPP-NODC-NOAA)" por su colaboración y especialmente reconocer la generosidad del Dr. Norman Hall, quien puso a disposición el programa de control de calidad *QCed* y, a Melanie Hamilton por su asistencia en la utilización del mismo.

 Finalmente agradecemos a la Dra. Catherine Maillard y la Dra. Michelle Fichaut por su colaboración durante la visita de la Lic. Baldoni al SISMER/IFREMER (POGO-IOC-SCOR, 2003) en el marco del programa "Fellowship for training on Physical oceanography database management toward an efficient transfer of scientific information"; al Dr. Rodney Martinez, del "Ocean Data and Information Network for Caribbean and South America (ODINCARSA)", durante la asistencia de la Lic. Molinari al curso "Ocean Data Management" (Oostende, Bélgica – 2005), al Dr. Sydney Levitus del "Ocean Climate Lab - Nacional Ocenographic Data Center – Nacional Oceanographic Atmospheric Administration (OCL-NODC-NOAA)" **EXAMBECIMIENTOS**<br>
La implementación de tradito INDIP fixe financiada per el programa CEIF Patagonia PNUD-AR-02018, sub-proyecto Edoboración de un abla bidadegráfico digital de la Phroforma Continental Recognitiva<br>
(PCP, 4

# **BIBLIOGRAFIA**

- Bailey, R., Gronell, A., Phillips, H., Tanner E. and G. Meyers (1994) Quality Control Cookbook for XBT Data CSIRO Marine Laboratories Report 221, 46 p.
- Baldoni, A., Molinari, G., Guerrero, R. y M. Kruk (2008). Base Regional de Datos Oceanográficos (BaRDO) – INIDEP. Informe de Investigación, INIDEP.
- Commission of the European Communities and Intergovernmental Oceanographic Commission, 1993. UNESCO- IOC Manuals and guides No. 26: Manual of quality control procedures for validation of oceanographic data. , 436p. **CONSTRANT CONSTRANT CONSTRANT CONSTRANT (2008). Base Regional de Datos Oceanográficos (BaRDO) - INDEP. Informe de Investigación, INDEP.<br>
<b>Commission of the Furopean Communities and Intergrovemental Oceanográphic Commissio** 
	- Daneshzadeh, Y., Festa, J. and S. Minton (1994) Procedures used at AOML to quality control real time XBT data collected in the Atlantic Ocean. NOAA Technical Memorandum ERL AOML-78
	- Gimeno Rossi, J. y P. Costa (2001a). Sistema de Integración y Almacenamiento de Variables Oceanograficas – SIAVO- Carpeta de Sistema. Informe Interno INIDEP.
	- Gimeno Rossi, J. y P. Costa (2001b). Sistema de Integración y Almacenamiento de Variables Oceanograficas – SIAVO- Manual de usuario. Informe Interno INIDEP.
	- Gimeno Rossi, J. y P. Costa (2001c). Sistema de Integración y Almacenamiento de Variables Oceanograficas – SIAVO- Carpeta de Programa. Informe Interno INIDEP.
	- GTSPP document. Intercomparison of Quality Control Procedures. http://www.nodc.noaa.gov/GTSPP/document/qcmans/inercmp/qcinterc.html
	- ICES/IOC 1995. GETADE Formatting Guidelines for Oceanographic Data Exchange (Preliminary report)
	- UNESCO 1991. Manual on International Oceanographic Data Exchange. Manuals and Guides N0. 9.
	- WOCE International Project Office, Holliday, N.P. (ed). 1995. Report of the Workshop for Quality Control of WOCE Upper Ocean Thermal Data. WOCE International Project Office, WOCE Report No. 133/95 October 1995. 15pp .

# **ANEXO I : DIAGRAMAS DE FLUJO Y DE ESTADO**

# **1.1. QC0 Formato**

*SIAVO- Campañas* 

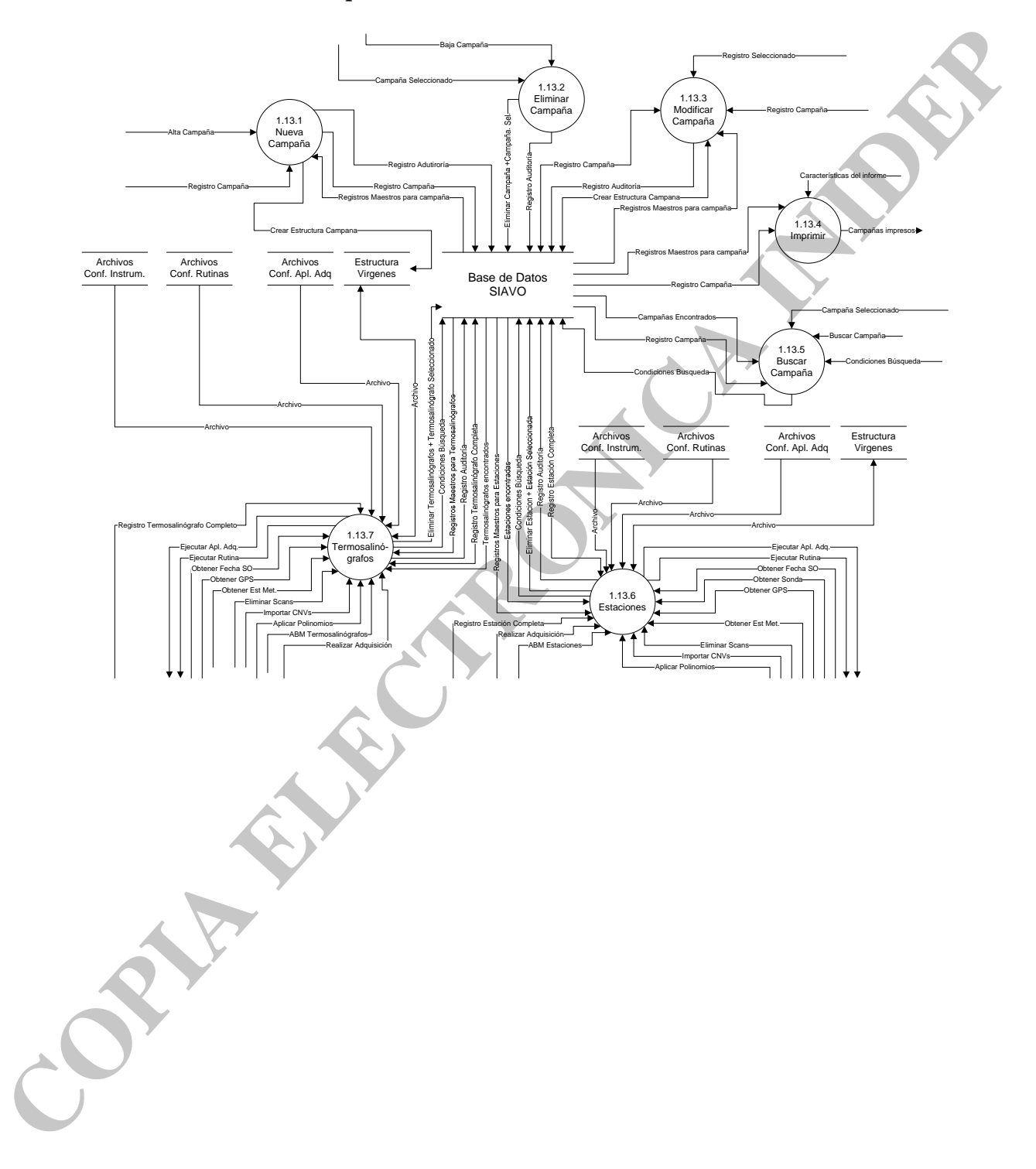

**SIAVO- Estaciones**

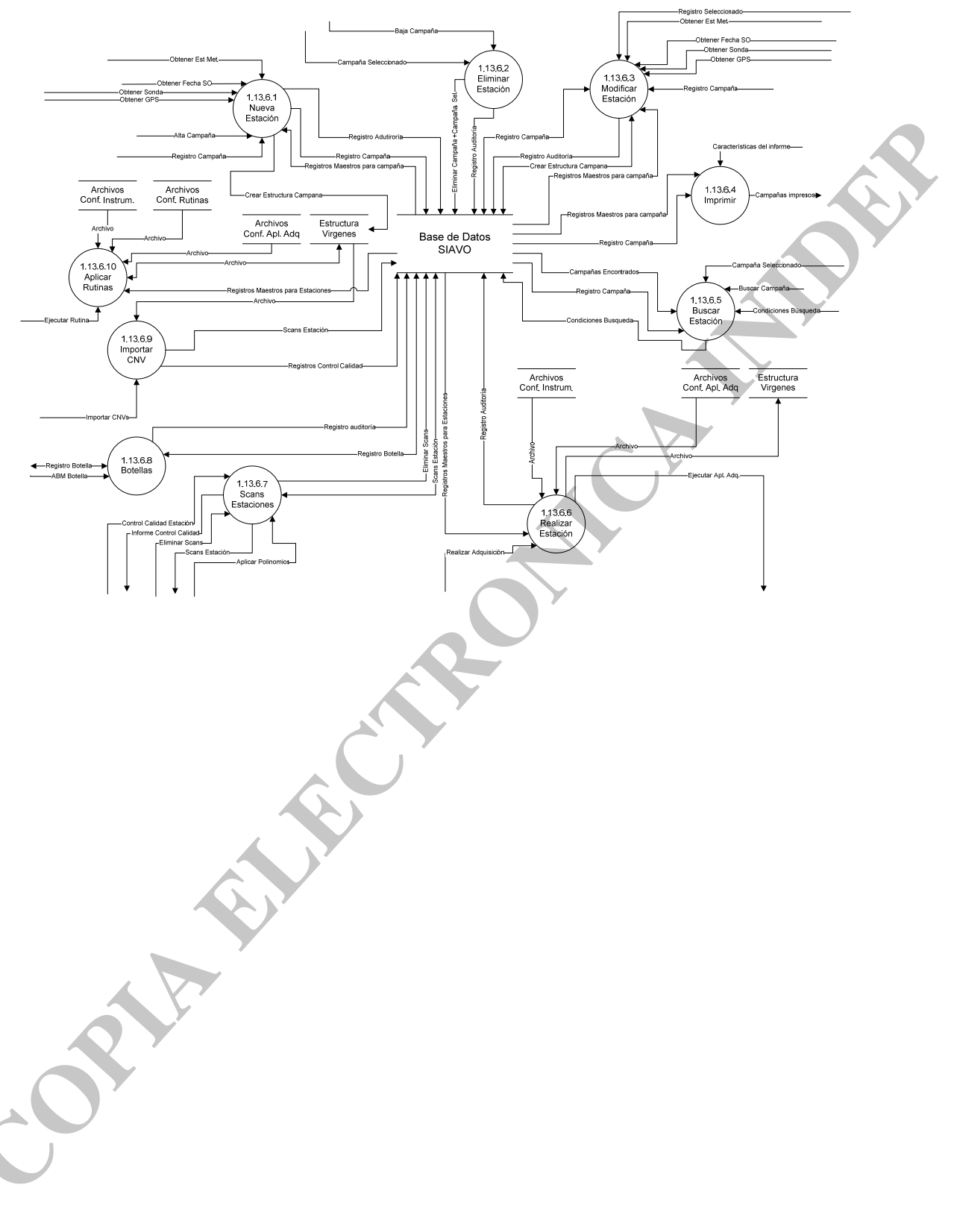

**SIAVO- Importar** 

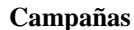

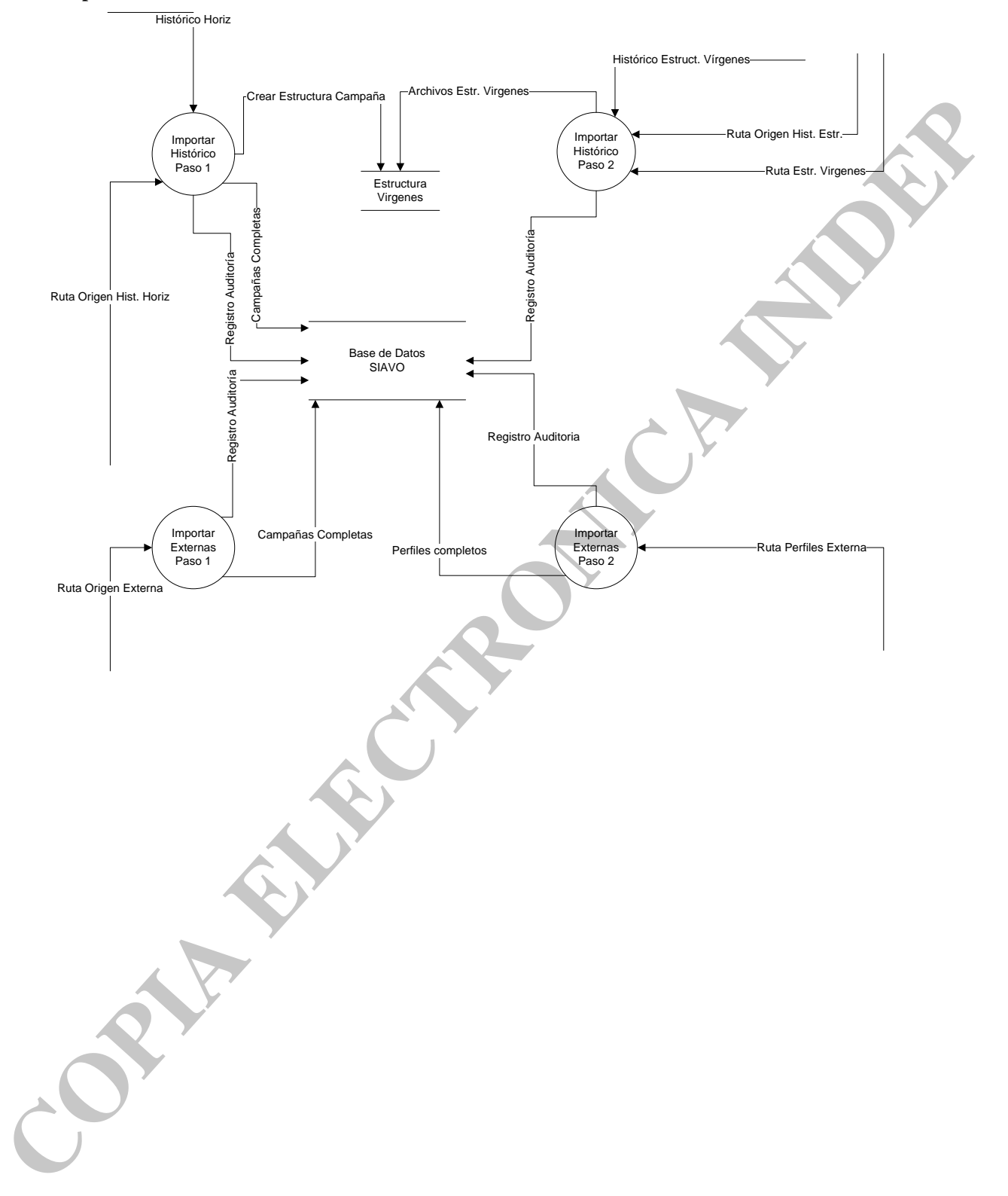

# **CONVFORT**

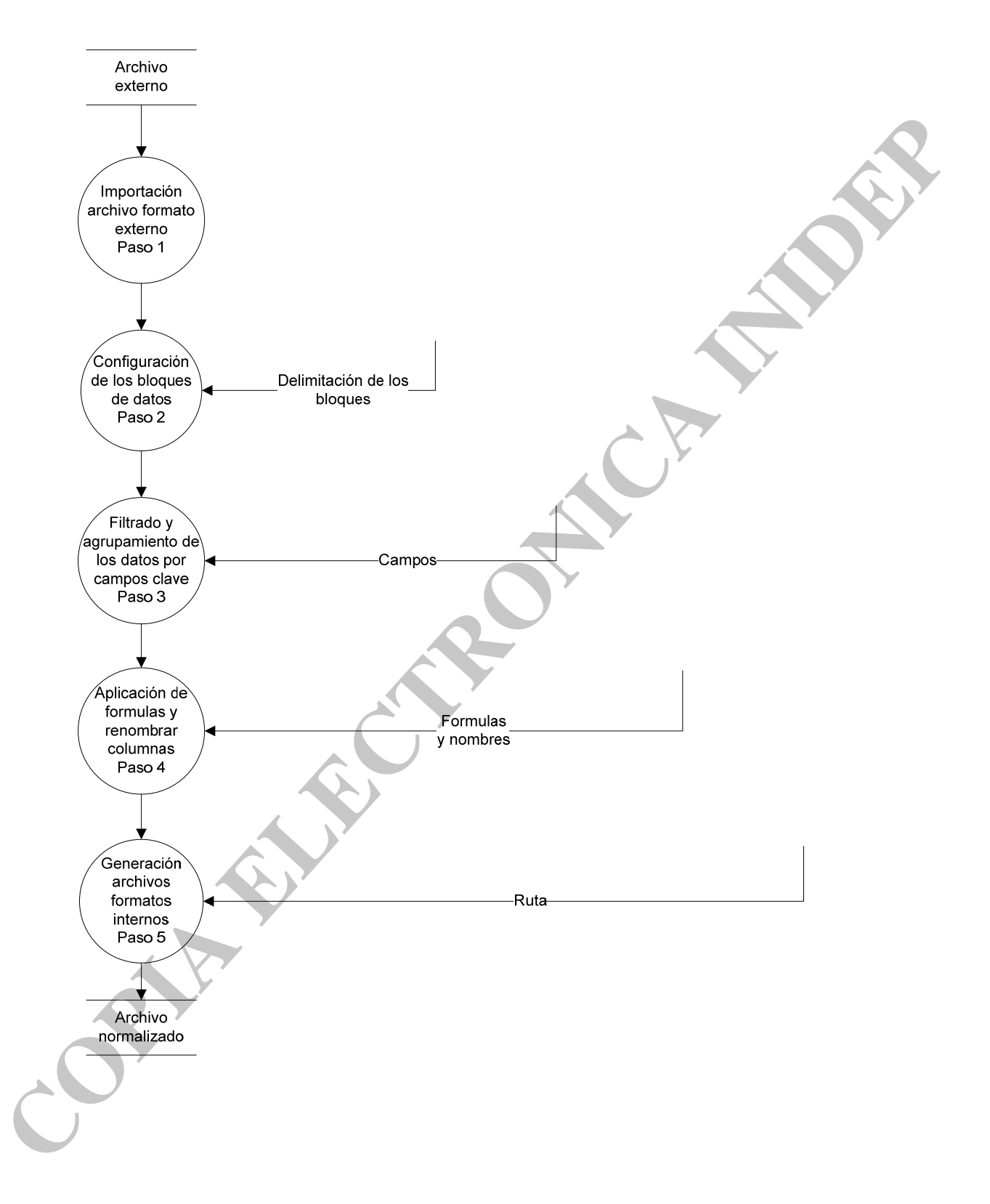

# **1.2. QC0 FechaHora**

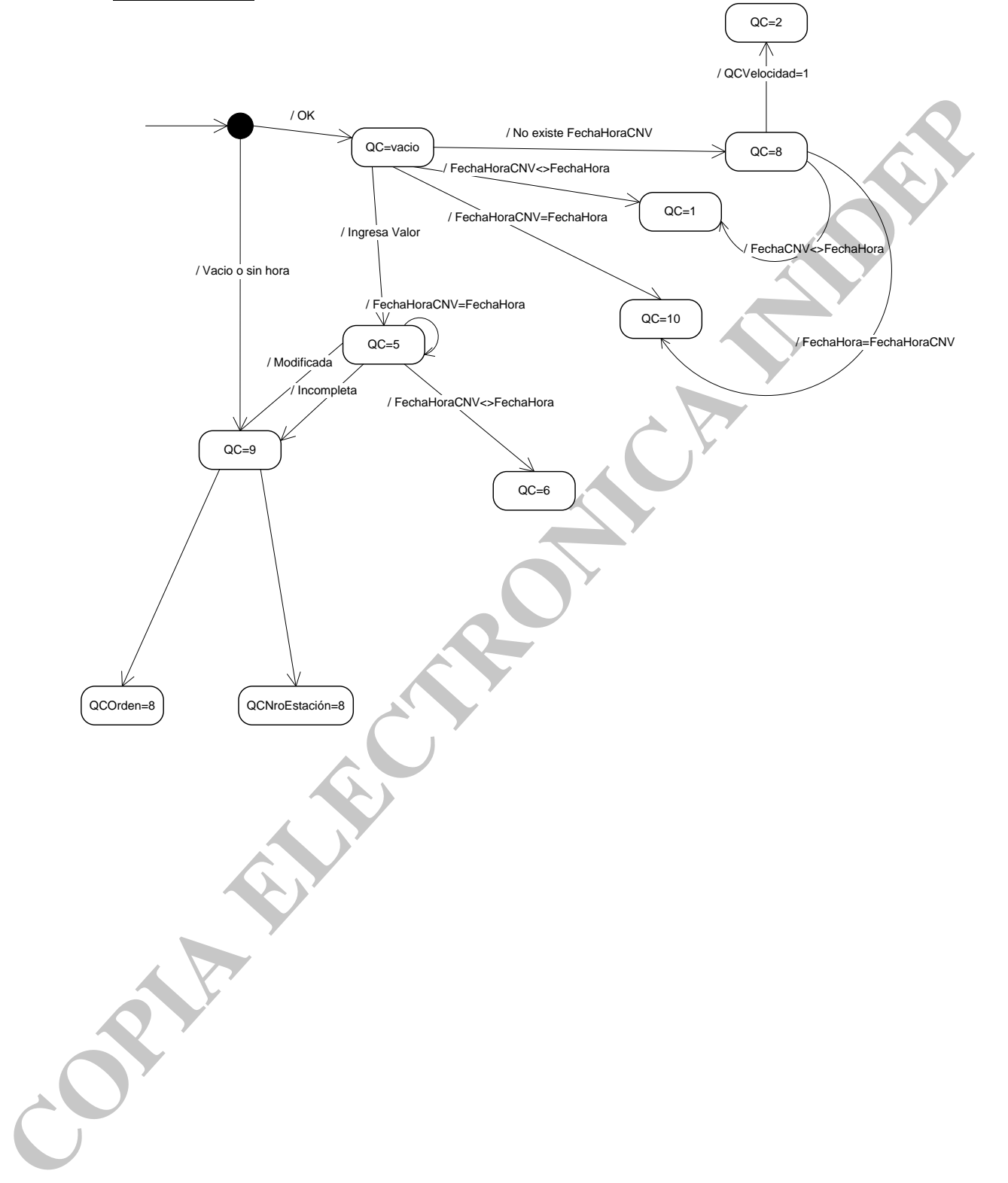

# **1.3. QC0 Número de estación creciente**

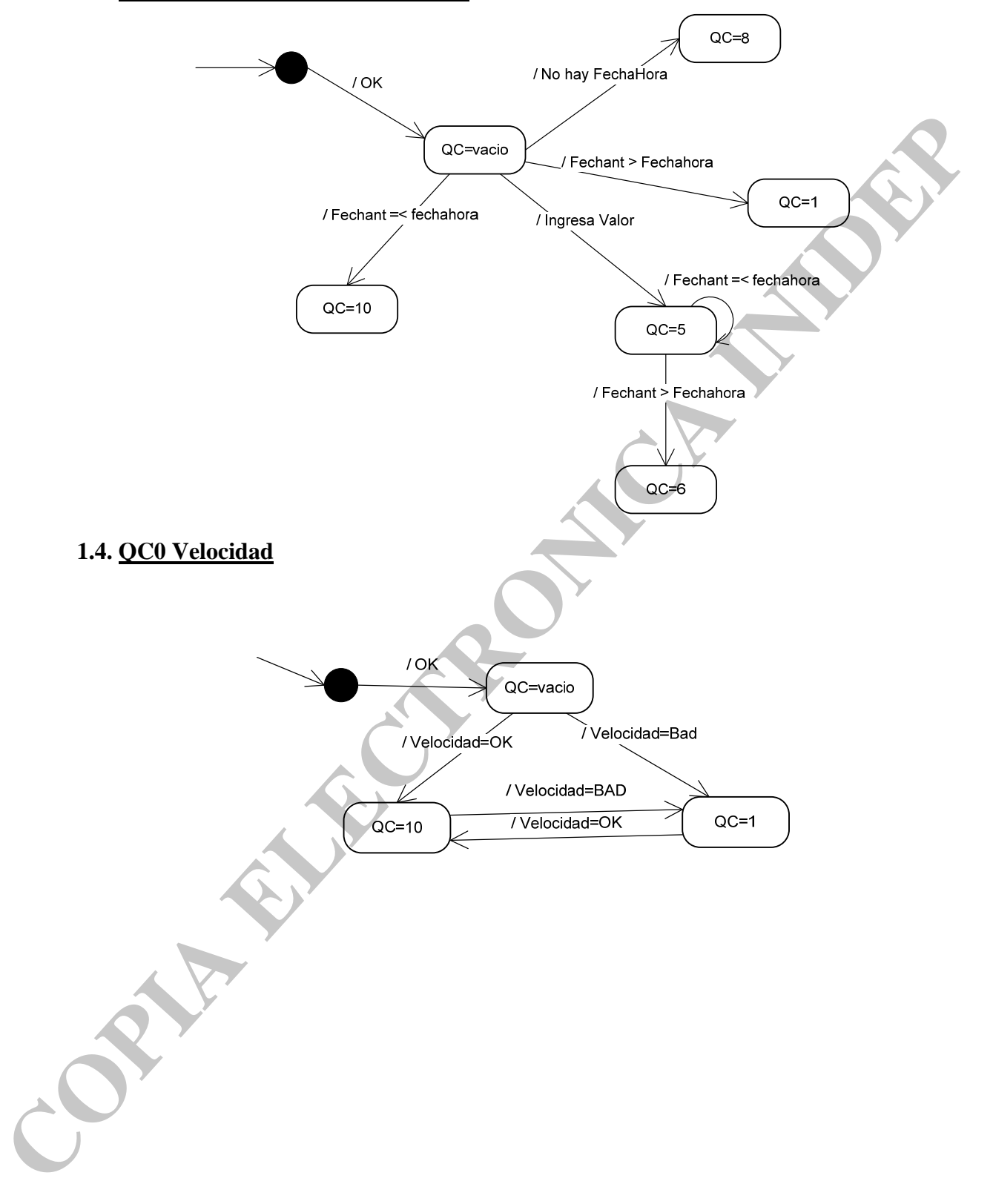

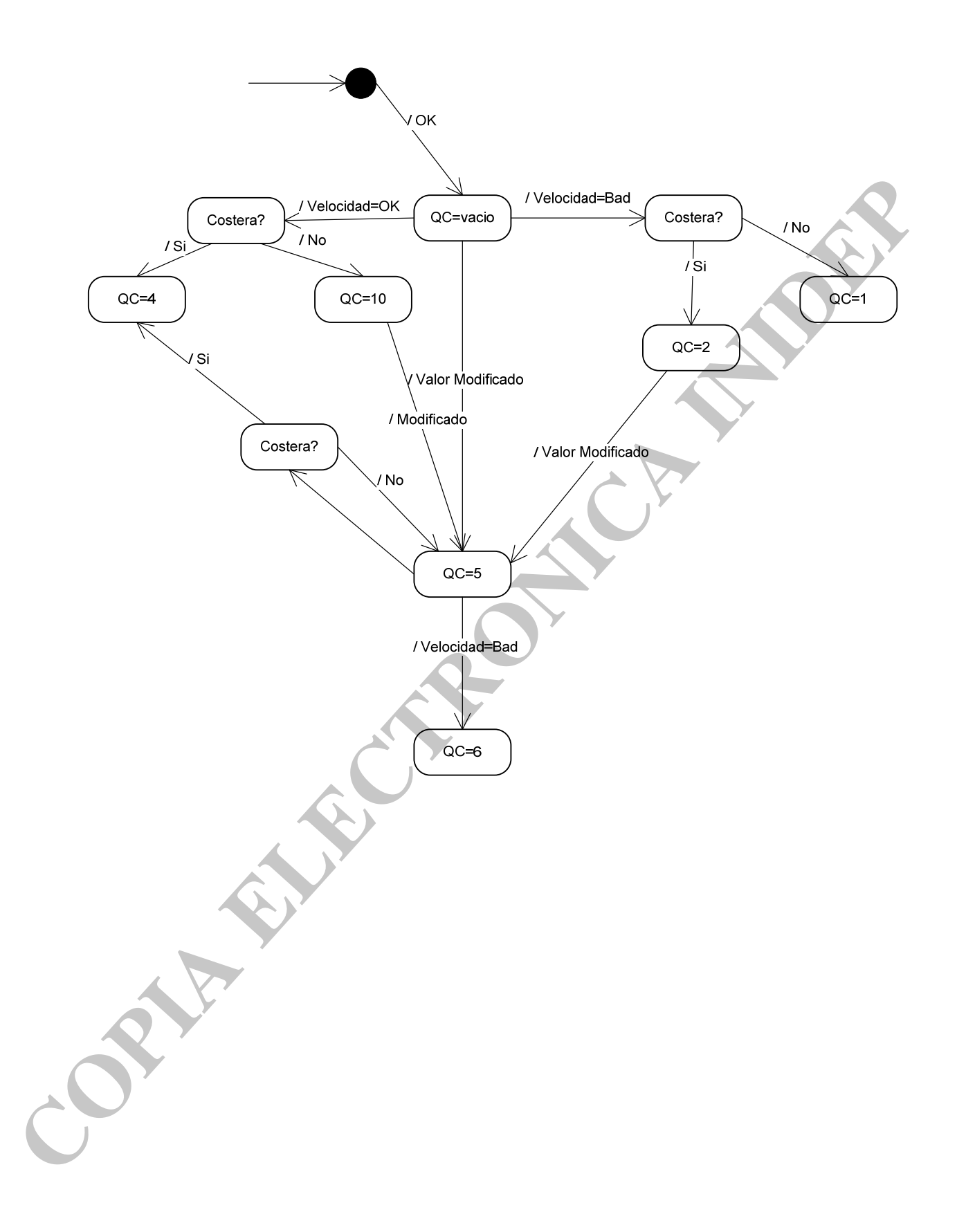

# **1.5. QC0 Rangos regionales**

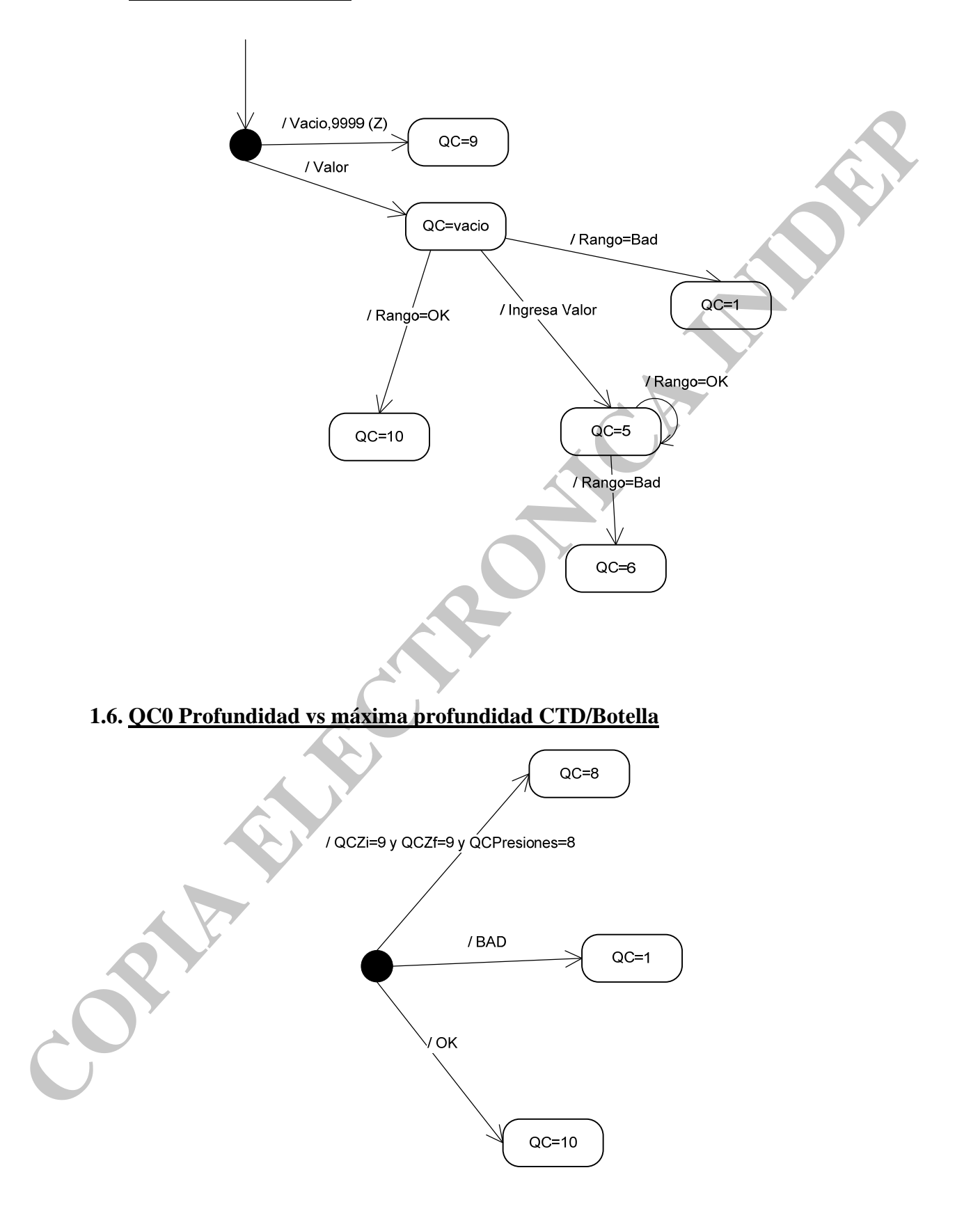

# **2.1. QC1 Presiones crecientes**

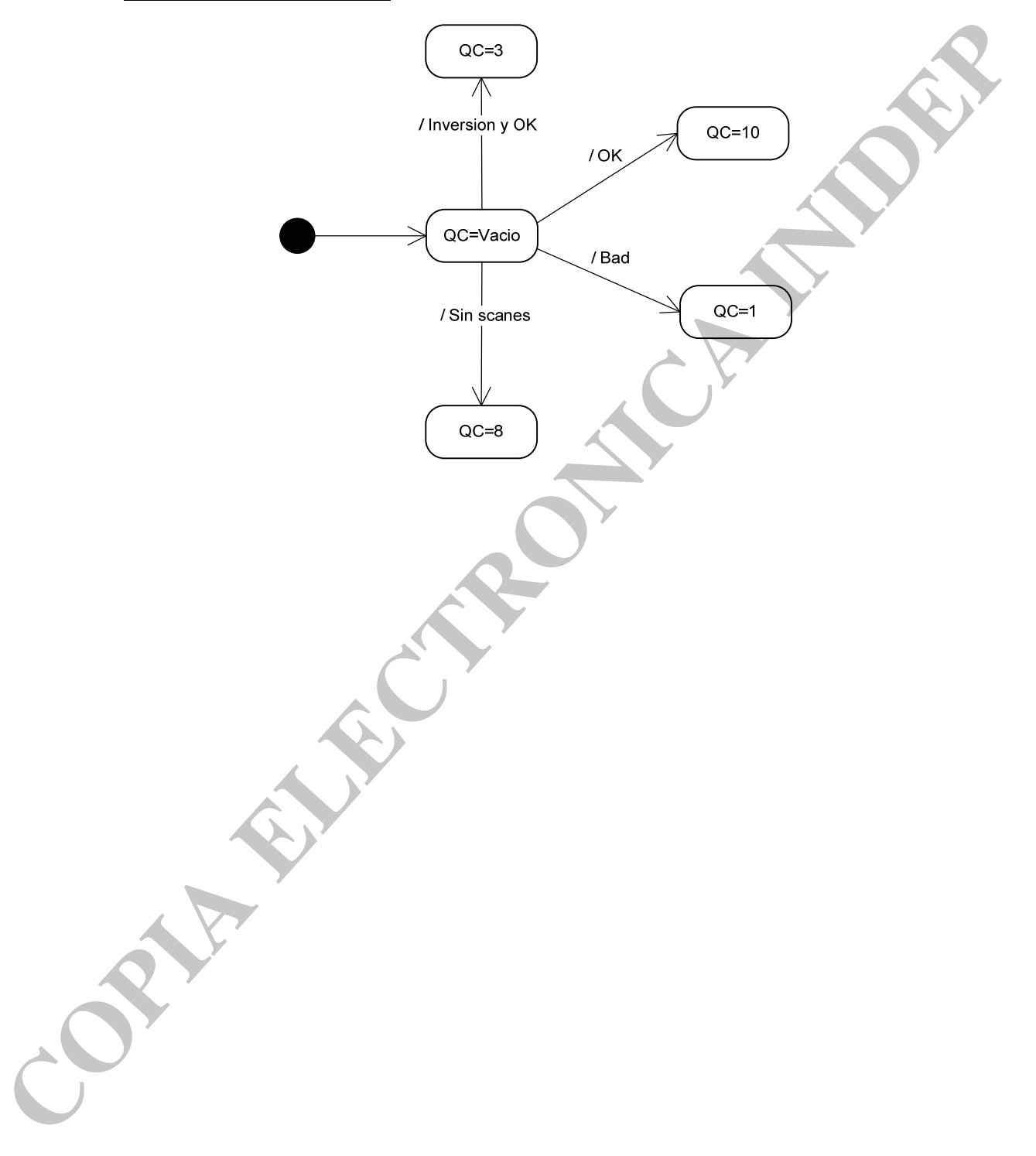

# **2.2. QC1 Visualización preliminar**

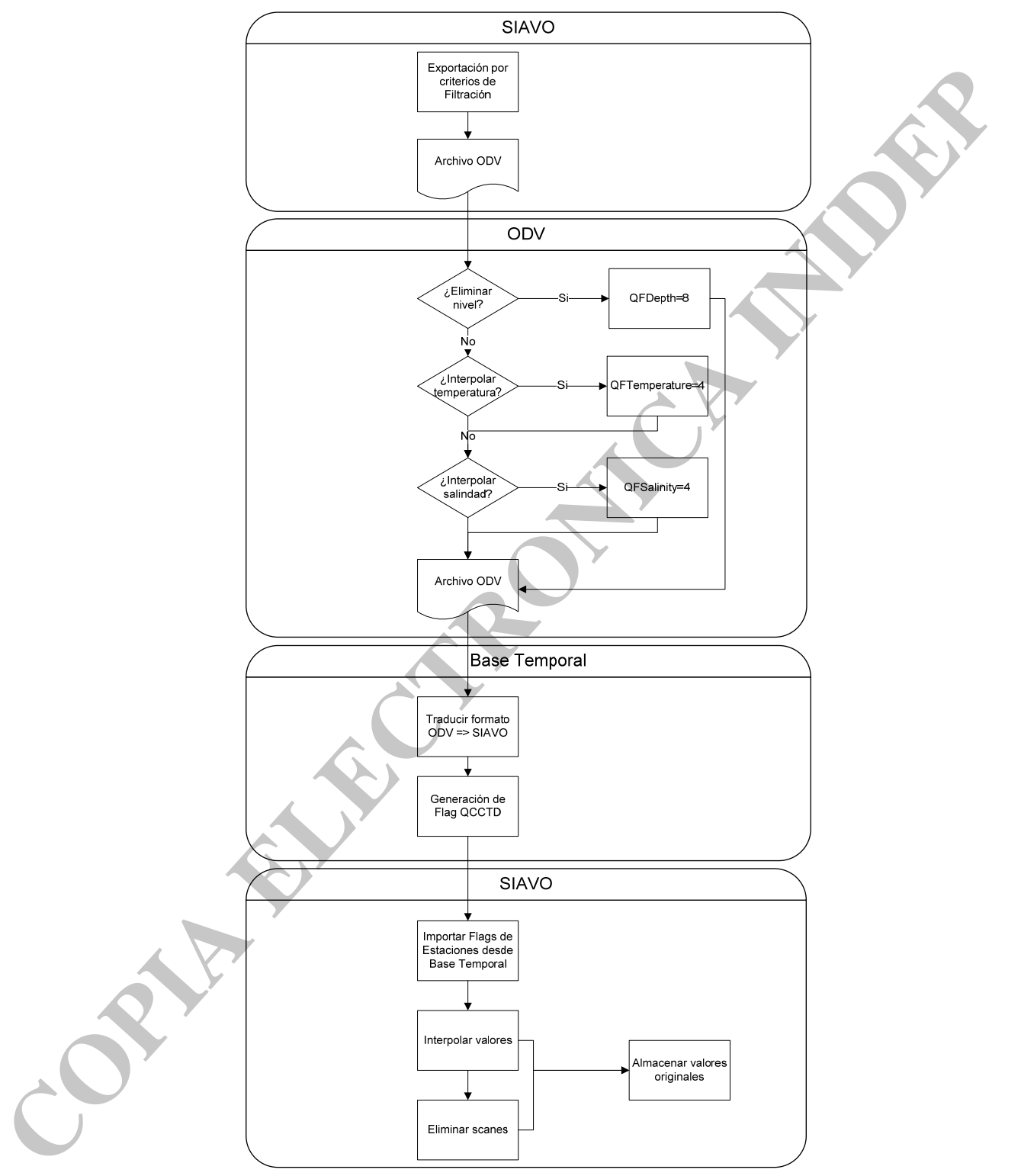